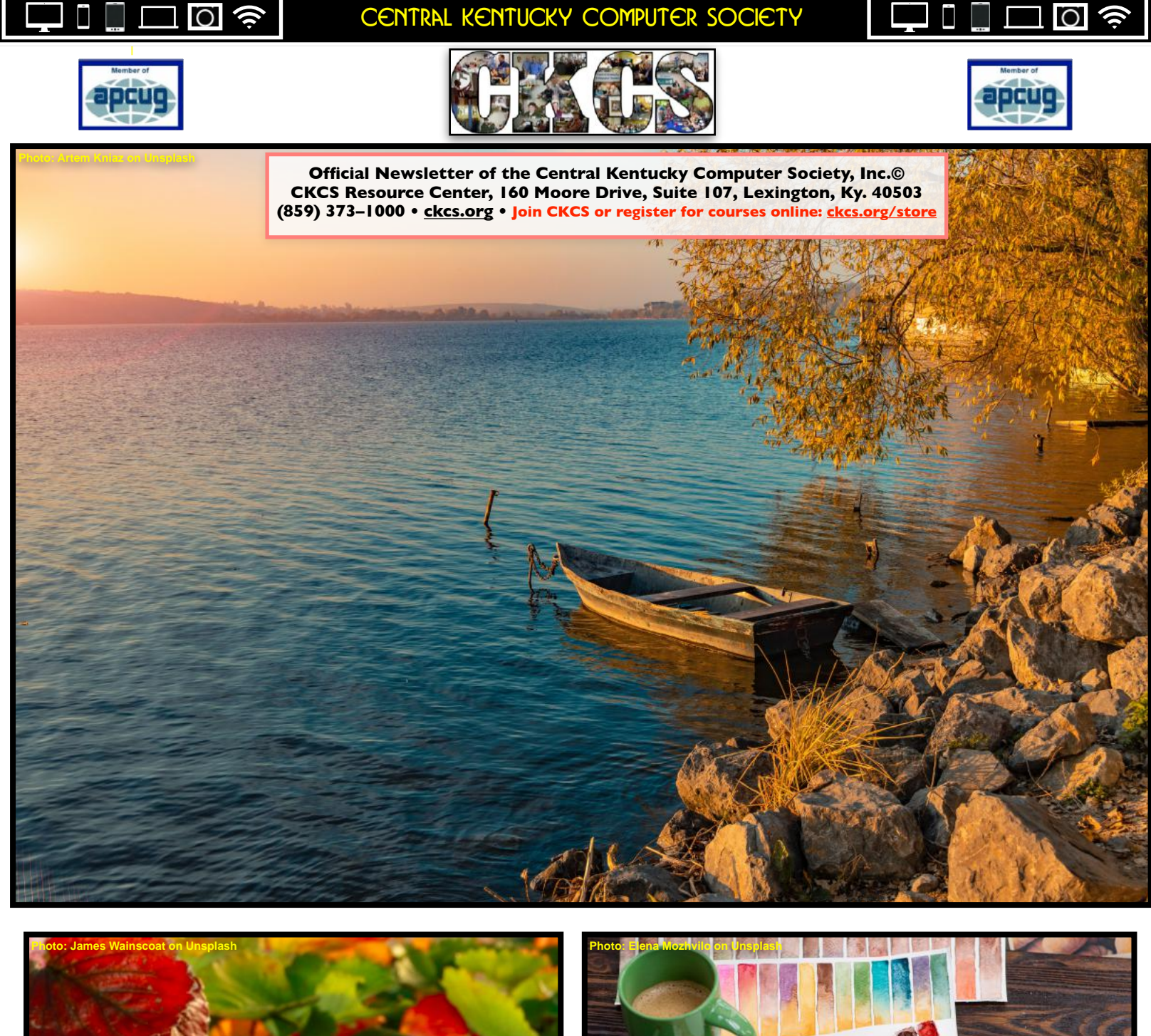

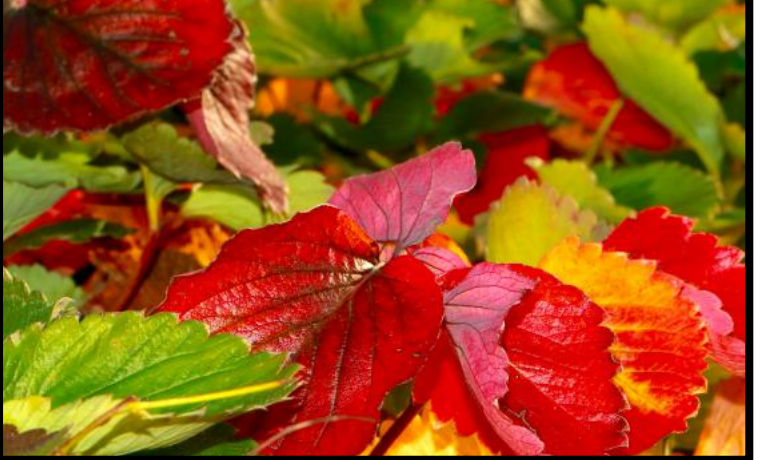

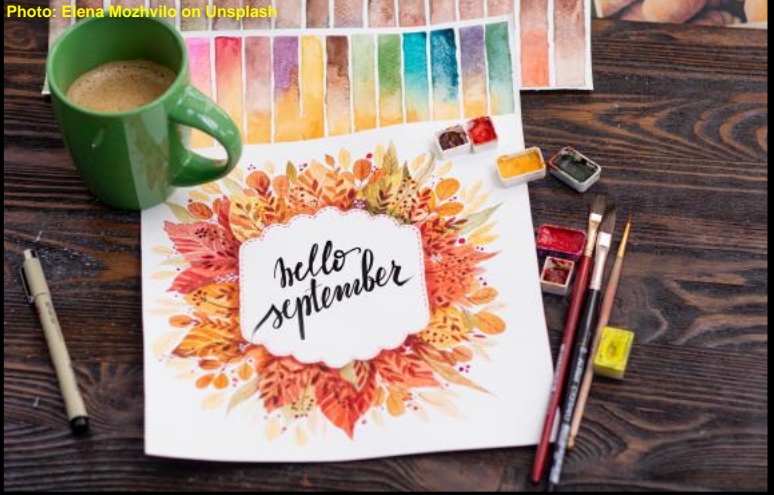

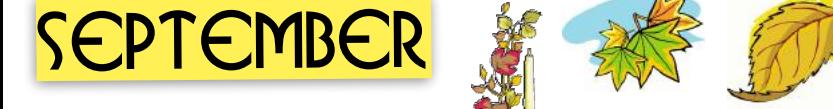

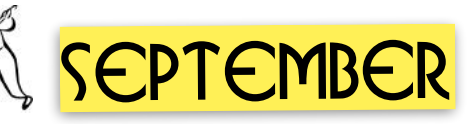

### **CKCS**

Inside Your Newsletter – September 2021

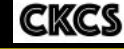

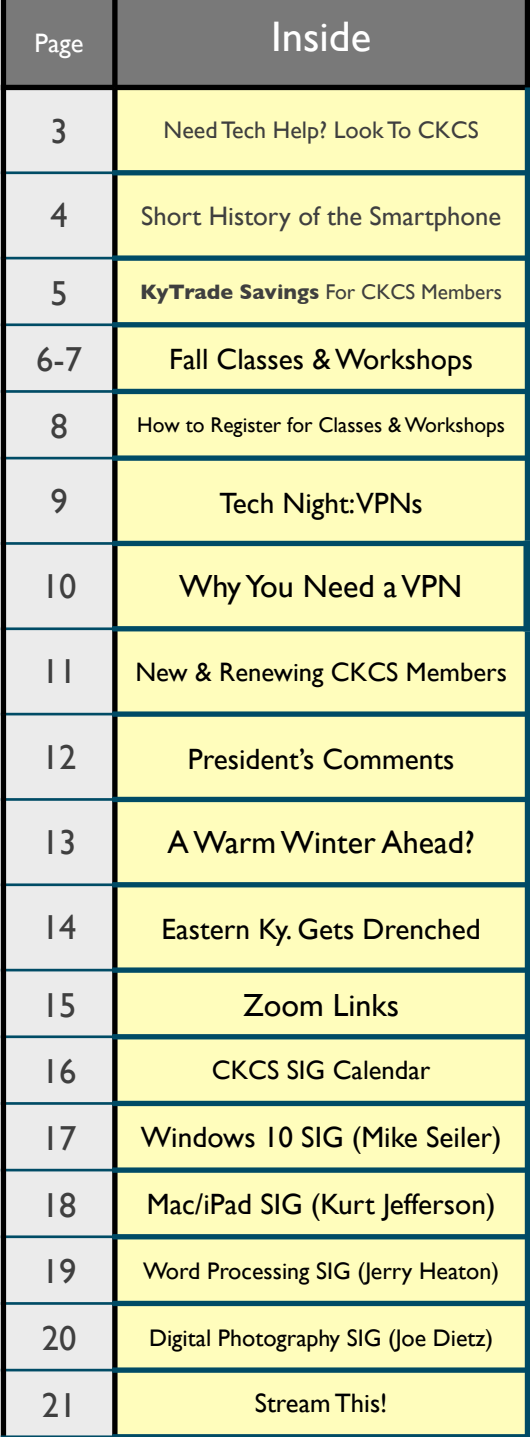

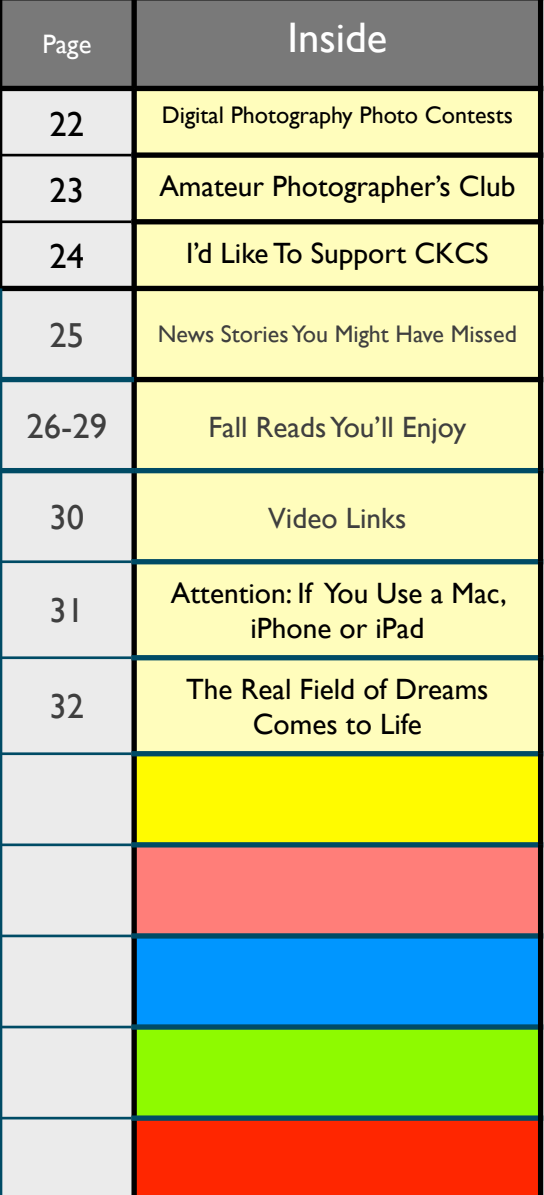

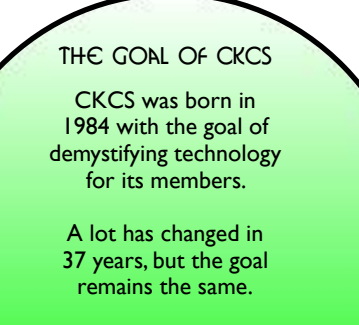

CKCS is a member of APCUG — The Association of Personal Computer User Groups.

# <span id="page-2-0"></span>Need tech helP? Look to CKCS

# **iHelp & Dr. Fixit Back In–Person At CKCS**

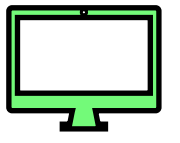

**CKCS members and others with questions for either iHelp or Dr. Fixit – please join us in–person on Sat., September 4 from 10 A.M. to noon at the CKCS Resource Center on Moore Drive. We will attempt to solve your tech issue at that time.** 

Remember the days when your email worked properly? Windows 10 problems got you down? Or has your Mac slowed to a crawl? Wish you knew more about your iPhone or iPad?

If you're dealing with any of these issues or more, bring your mask and **visit CKCS on Sept. 4.** Volunteers will try and tackle your computer, tablet and smartphone questions from 10 A.M. to noon.

While iHelp and Dr. Fixit don't have a 100% troubleshooting solve rate, they are able to solve many problems.

Dr. Fixit deals with Windows 10 and Android issues in the front SIG room.

iHelp is back in the CKCS classroom and deals with Apple issues ranging from iPhones to iPads and Macs.

Remember, if you have a serious Apple troubleshooting issue that potentially takes hours to solve, you're better off making an appointment at Apple's Genius Bar at Fritz Farm.

Kentucky Trade (a long–time friend of CKCS and new sponsor in this newsletter) has tackled Windows issues for many years. Kentucky Trade, and a number of other very good computer troubleshooting shops in central Kentucky, are your best bet for Windows problems. Some of the stores also tackle issues with Apple's Mac computers and devices.

According to the product–[product-reviews.net](https://www.product-reviews.net/down/windows-10-update-problems/) website, here are some recent Windows 10 issues plaguing users:

- After updating Windows 10, one user reports the operating system fails to recognize her webcam.
- Another user reports his PC has been "blue screening" since the 2021 August Windows security update. He reports the so–called "blue screen of death" occurs after he uses his PC anywhere from an hour to four hours.
- Jay reports his Windows laptop stopped working properly after he downloaded and installed an update. He says the machine stops working properly soon as it shows the Desktop.

• Karen says it took her five restarts and 50 minutes to get her laptop to function and "it is as SLOW as molasses. Blank blue screens and the system just hangs."

Meanwhile, back in 2020, [iMore.com](https://www.imore.com/common-iphone-problems-and-how-to-fix) listed some of the more common problems impacting Apple's iPhone. These issues include:

- iPhones failing to charge, failing to shut down, failing to start up or getting terrible battery life.
- Connections are just one reason the iPhone is so popular. You can listen to music or audiobooks on your phone via Bluetooth while in your car. You can use your phone's cellular connection or WiFi to connect while you are shopping – so your phone can replace a paper shopping list. Some reported problems include issues with Bluetooth, AirDrop, and HomeKit connections.

In March of this year, iPhoneLife issued what it calls the ["Ultimate Guide To Troubleshooting The Most](https://www.iphonelife.com/content/ultimate-guide-to-troubleshooting-most-common-iphone-problems)  [Common iPhone Problems."](https://www.iphonelife.com/content/ultimate-guide-to-troubleshooting-most-common-iphone-problems) 

So if you're having tech problems, give the volunteers at CKCS a chance to see if they can provide solutions.

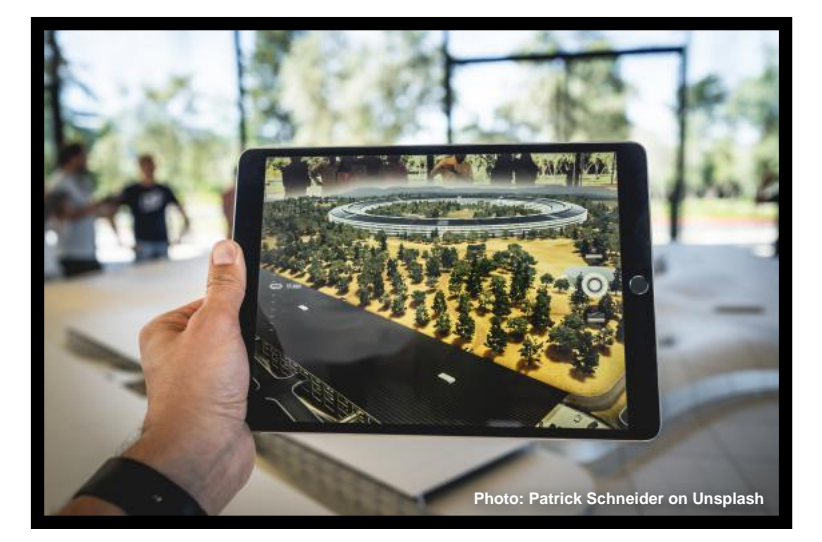

## **Short History of the Smartphone**

#### <span id="page-3-0"></span>**By Kurt Jefferson**

Back when I was a young child, I kept a dime in my pocket just in case. I hoped I never had to use it, but I was prepared. That dime was meant for an occasion where I needed to phone someone for help…in an emergency.

I had been taught how to use the phone, how to turn the dial, and how to place a dime into the slot in a pay phone. Back then, phone booths were all over the place. Fast forward several decades and you'd be hard pressed to find a real–life phone booth.

Public phones are still available in airports, some shopping malls, and sports arenas. But, for the most part, phone booths belong to an earlier era. They've been replaced by the smartphone–iPhones and Android models making up the bulk of smartphones in America.

The Oxford Dictionary describes a smartphone as, "a mobile phone that performs many of the functions of a computer, typically having a touchscreen interface, Internet access, and an operating system capable of running "downloaded apps."

While Apple and Samsung are responsible for getting modern smartphones into the hands of most Americans, IBM also played a major role in the development of the smartphone.

[ThoughtCo.com](https://www.thoughtco.com/history-of-smartphones-4096585) reports, "IBM had conceived

of the idea for a computer-style phone as early as the 1970s, but it wasn't until 1992 that the company unveiled a prototype at the COMDEX computer and technology trade show in Las Vegas. Besides placing and receiving calls, the Simon prototype could also send facsimiles, emails, and cellular pages. It even had a nifty touchscreen for dialing numbers. Extra features included apps for a calendar, address book, calculator, scheduler, and notepad. IBM also demonstrated that the phone was capable of displaying maps, stocks, news, and other thirdparty applications, with certain modifications."

Sadly, IBM's Simon was not going to be a major success. As [ThoughtCo.com](http://ThoughtCo.com) writes, "Tragically, the Simon ended up in the heap pile of being too ahead of its time."

#### One the major reasons for the

Simon's failure? Price. It cost \$1,100 in the 1990s. Far too few fans bought it. [ThoughtCo.com](http://ThoughtCo.com) reports that Simon's distributor, BellSouth Cellular, would eventually cut the price to \$599 with a two–year–contract. Even after that, only around 50,000 were sold.

After IBM's Simon, came noteworthy products including the popular Palm Pilot made by the California–based Palm Inc. and Apple's Newton. And don't forget Handspring, a personal digital assistant (PDA) made by the folks who founded Palm. They founded Handspring after becoming unhappy with the direction of Palm Inc. after 3Com took over the company.

Meanwhile, Nokia's 9000 Communicator and Ericsson's R380 also made major advances toward the smartphones we use today.

And who could forget the leap forward made by Canada's RIM (Research In Motion) with its BlackBerry brand of smartphones? Wikipedia writes, "BlackBerry was one of the most prominent smartphone brands in the world, specializing in secure communications and mobile productivity, and well known for keyboards on most of its devices. At its peak in September 2013, there were 85– million BlackBerry subscribers worldwide. However, BlackBerry lost its dominant position in the market due to the success of the Android and iOS platforms; its numbers had fallen to 23–million in March 2016."

But it was in 2007 when Apple's Steve Jobs took to the stage to introduce a revolutionary new product called the iPhone "that set an entirely new paradigm for computer–based phones," writes [ThoughtCo.com.](http://ThoughtCo.com) It adds, "The look, interface, and core functionality of nearly every smartphone to come along since is, in some form or another, derived from the original iPhone's innovative touchscreen-centric design."

The same year Apple introduced its iPhone, Android [Authority](https://www.androidauthority.com/history-android-os-name-789433/) reports, "Google was still working on Android in secret, but in November of that year, the company slowly started to reveal its plans to compete with Apple and other mobile platforms." In October of 2008, the first Android phone went on sale in the U.S. It was dubbed the "T–Mobile G1" (also called the HTC Dream outside the U.S.)

As iOS has improved and added features over time, so did Android. Its first codename was Cupcake in 2009. Later versions of the Android operating system were called Donut, Eclair, Froyo, Gingerbread, Honeycomb, Ice Cream Sandwich, Jelly Bean, KitKat, Lollipop, Marshmallow, Nougat, Oreo, Pie, and Android Q, officially known as Android 10. Versions 11 and 12 followed.

I no longer carry a dime in my pocket. It's been replaced by an iPhone SE – Apple's least expensive smartphone.

Yet I still marvel at how far technology has advanced since that ten–cent piece was my security blanket resting in my pocket. Today's youngsters no longer carry dimes. Those coins are replaced by shiny Galaxy smartphones

and iPhone 11, 12 and SEs in their pockets. We've come a remarkable distance in the development of smartphones since the era when phone booths stood on street corners in most American towns and cities, and operators stood at the ready to assist.

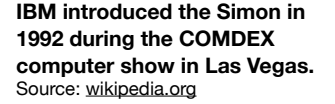

<span id="page-4-0"></span>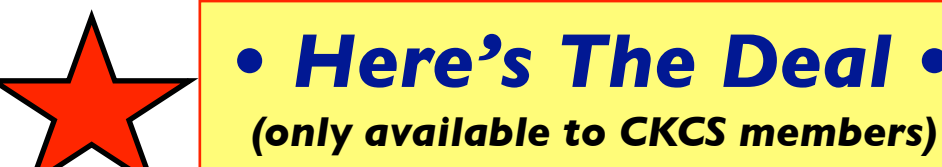

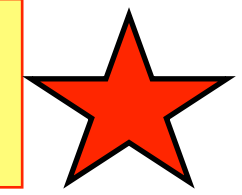

### **Visit Kentucky Trade √**

### **Show Your CKCS Membership Card √**

**Save Money on any Services, Hardware √ and a Malwarebytes Subscription** 

### **It's That Easy!**

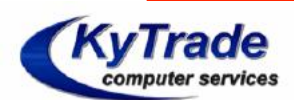

**Thank you!** 

**Please visit us** and bring your CKCS membership card To get discounts.

\$20 on any services, 5% on any hardware, \$10 on Malwarebytes subscription

**KyTrade Computer Services 373 Virginia Avenue Lexington Website: [kytrade.com](http://kytrade.com) Phone: [\(859\) 225–1700](tel:(859)%20225-1700)** 

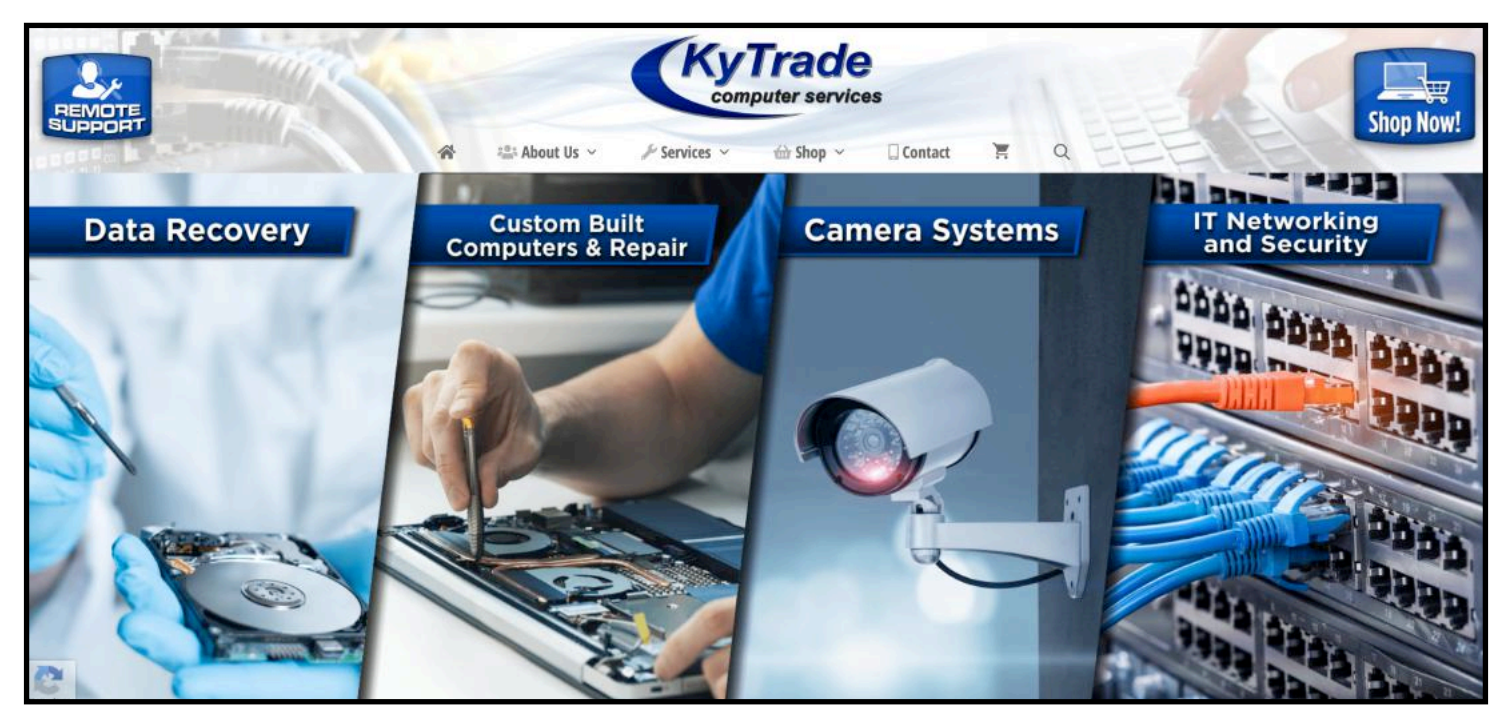

# **Fall Classes & Workshops**

<span id="page-5-0"></span>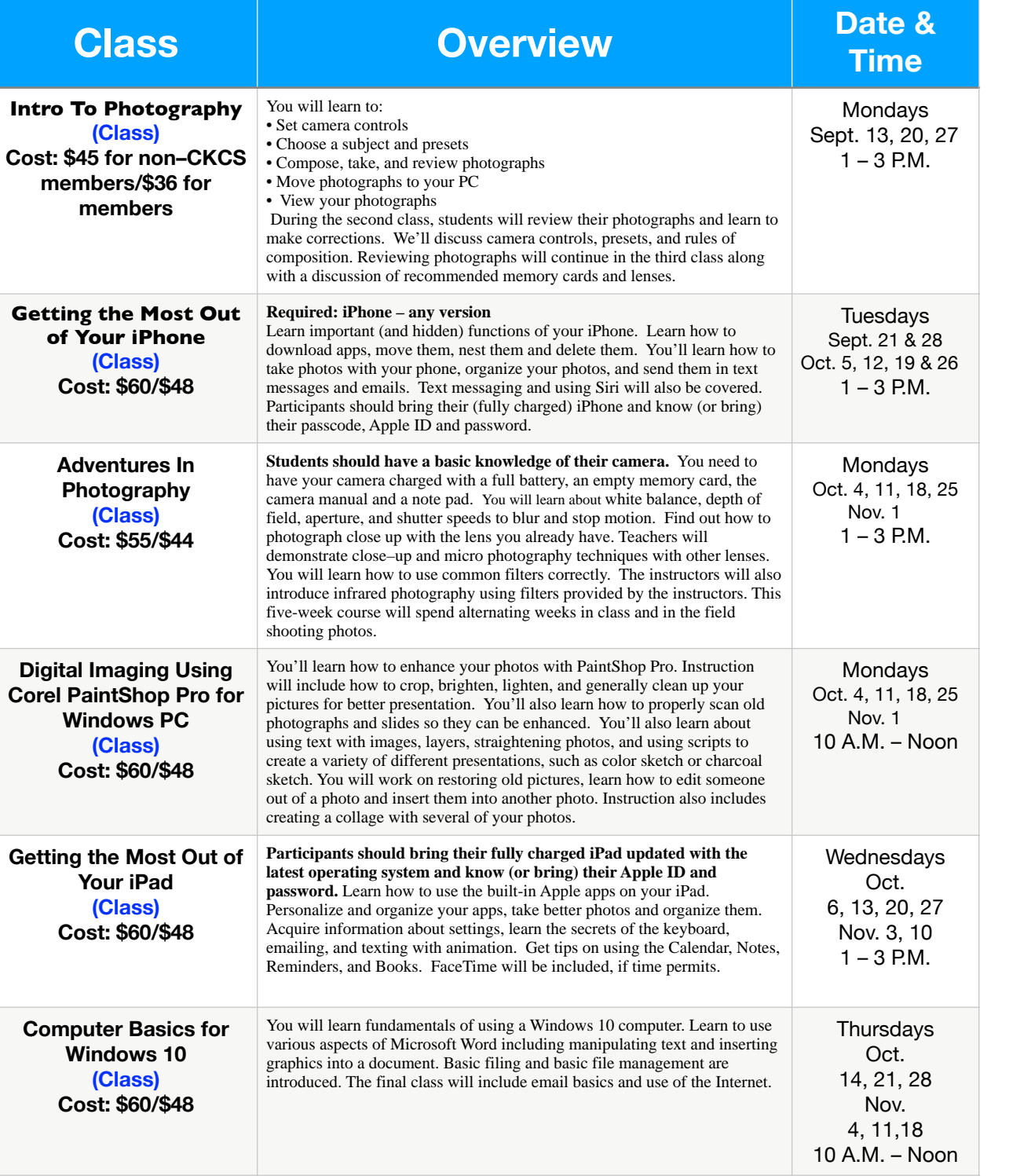

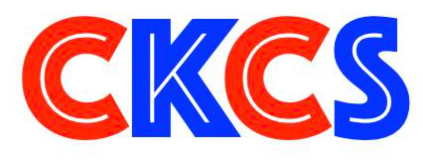

# **Fall Classes & Workshops**

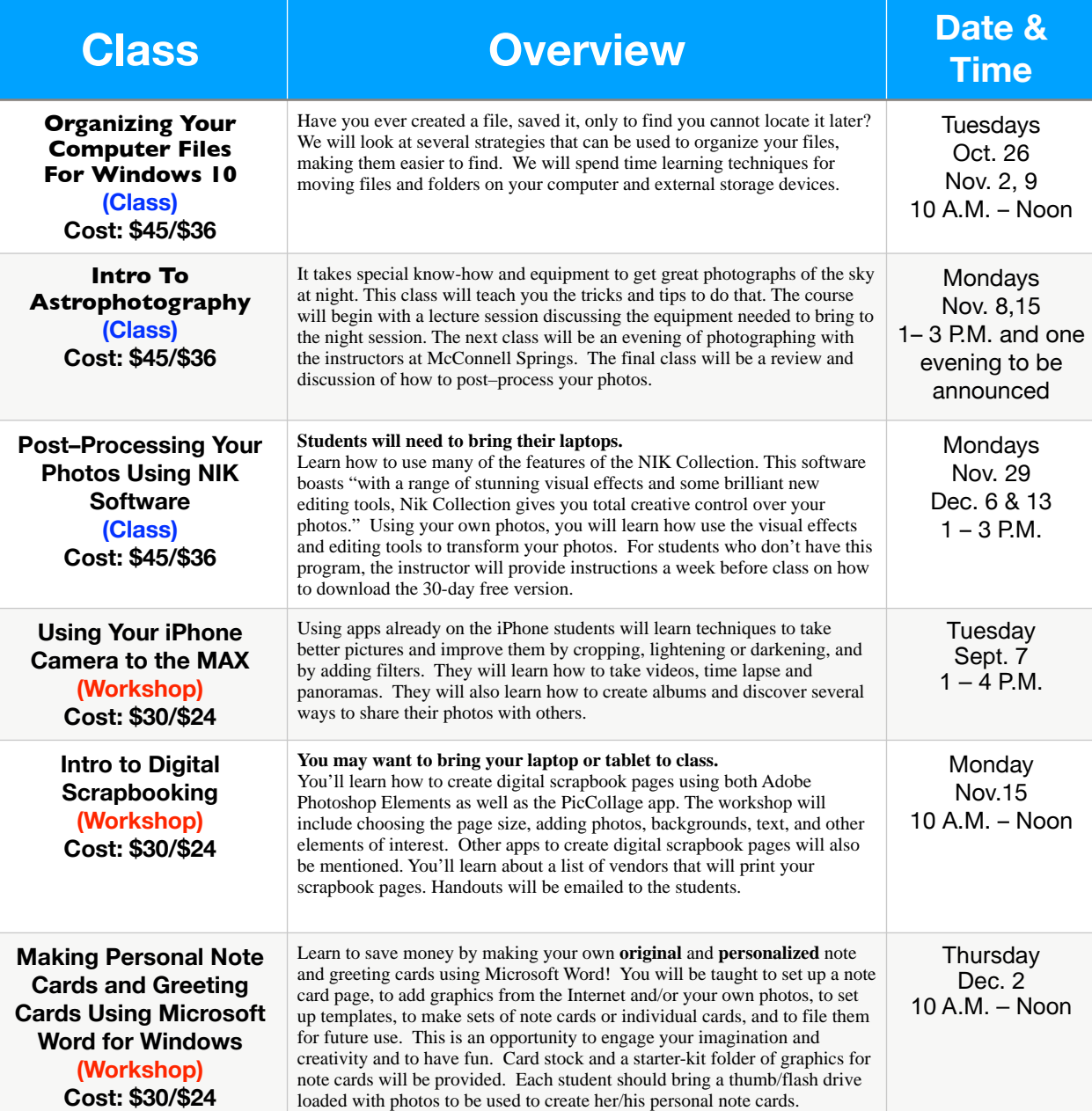

### <span id="page-7-0"></span>**CKCS Classes & Workshops: Register in–person, by phone or online**

**• Registration Procedures •**

 **Students are enrolled on a first–come, first–pay basis. Beat the rush! Enroll early.**

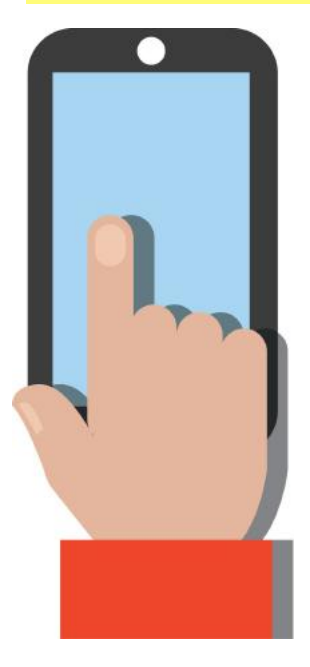

**• Register by Phone: Call 859-373-1000 to register via credit card only. Phone: Mon. – Thurs. 10 A.M. – 4 P.M. Do not leave credit card details on voice mail.** 

 **• Register 0nline: Visit [www.ckcs.org/store](http://www.ckcs.org/store) and click on either Classes or Workshops on the blue menu at the top of the page. Choose the workshop or class you want. Register and pay by credit card. Before registering, please visit the CKCS [home page](https://www.ckcs.org) and read the Store Registration Guide first.** 

> **• Register in–person: 160 Moore Drive, Lexington Visit CKCS: Mon. – Thurs. 10 A.M. – 4 P.M.**

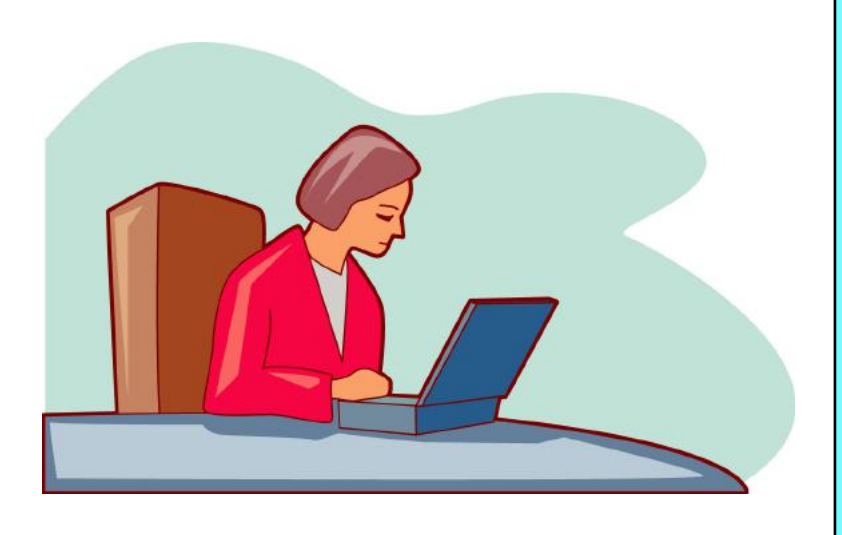

### **Class/Workshop Pricing**

**Unless indicated otherwise, classes cost \$48 for CKCS members, \$60 for non–members.**

**Pricing for individual classes is shown on the schedule on pages 6 & 7.**

**Workshops cost \$24 for CKCS members, \$30 for non–members.**

**CKCS members receive a 20% discount on all class and workshop fees.**

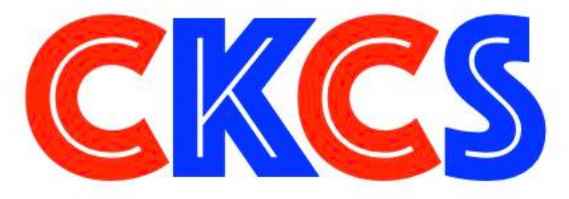

**CKCS has been helping folks with tech issues since the fall of 1984. That mission holds true today.** 

<span id="page-8-0"></span>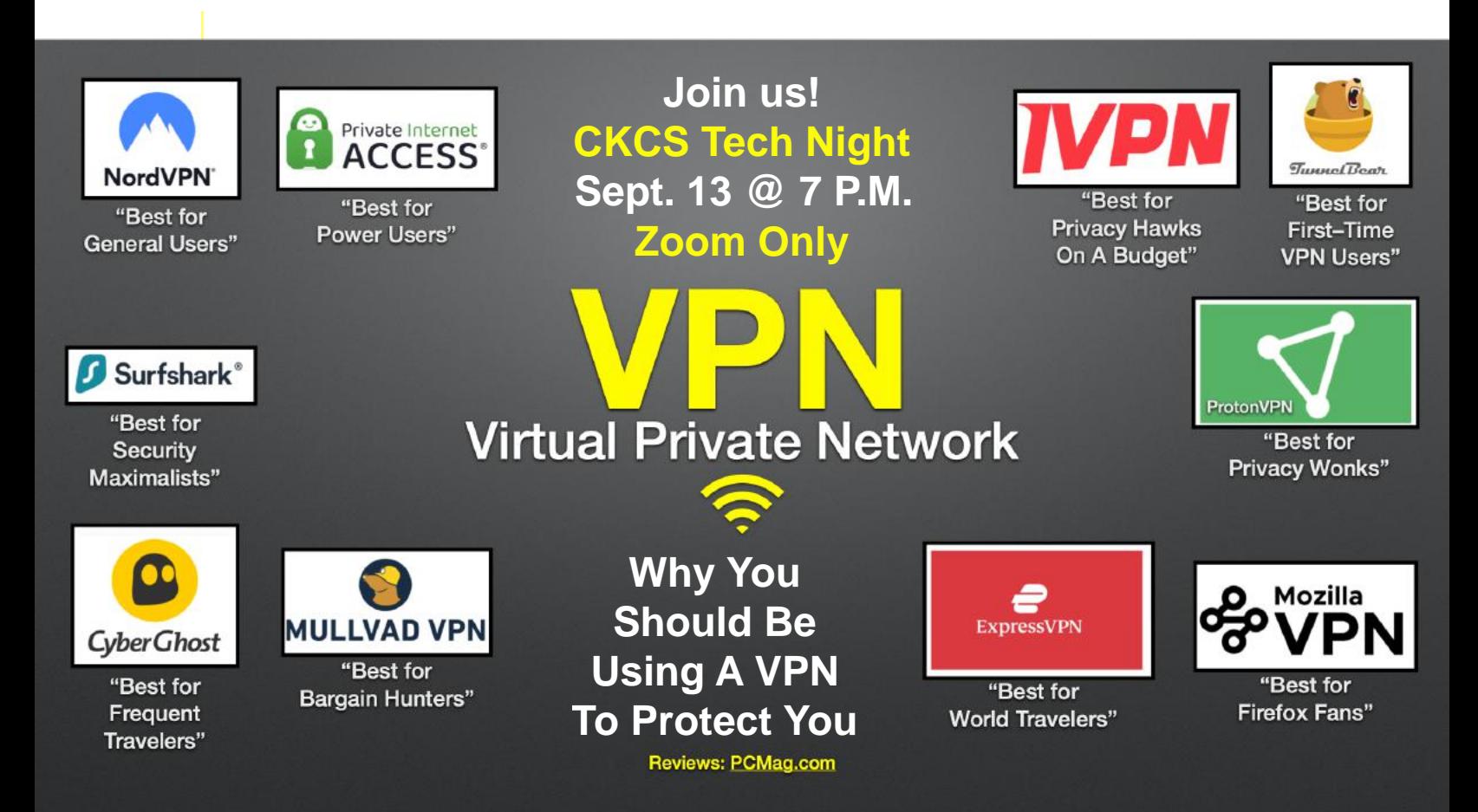

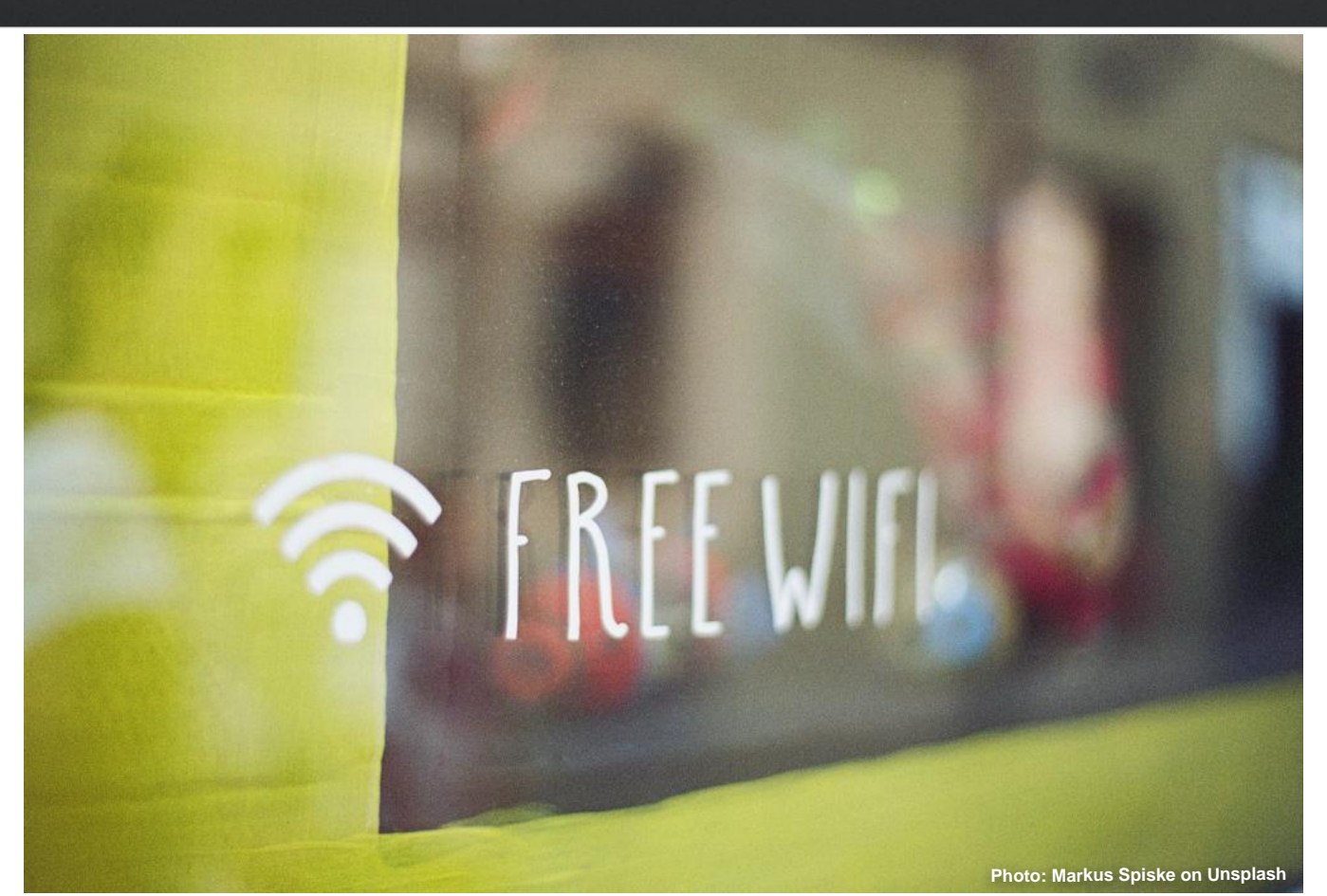

### **Tech Night: Protect Yourself By Using A VPN – Virtual Private Network**

<span id="page-9-0"></span>Suppose you're in<br>
a late Sunday mouse<br>
the setting is pleasant. uppose you're in a restaurant eating brunch on a late Sunday morning. The sandwich is tasty, the friend sitting across from you is jovial, and

You decide to get out your smartphone to see if your Amazon order has arrived at your home.

You use the restaurant's Wi–Fi.

Here's the question some of us ponder: Is the restaurant's Wi–Fi safe? Could someone eavesdrop on my phone? Am I opening a Pandora's Box, allowing someone to track my activities?

That's the question. Unsecured Wi–Fi connections that don't require a password are especially problematic.

They're growing in popularity at restaurants, motels, and grocery stores because management is tired of changing passwords, answering the never– ending question–what is today's password, and consuming time that managers feel could be used more effectively.

So what are we to do?

The answer comes in three simple letters: VPN

They stand for Virtual Private Network.

A VPN is an app that you can install on your smartphone, iPad, laptop and desktop computer to create an electronic tunnel that prevents would–be snoopers from looking over your shoulder and viewing your Internet activity.

A VPN creates a barrier that blocks others from tracking you.

**We'll talk about VPNs at September's Tech Night and tell how they can protect you. Join us on Sept. 13 via Zoom only.** 

(Zoom link above at the top–right of this page.)

# **Tech Night**

**When:** Monday, Sept. 13 @ 7 P.M. **Where:** Via Zoom Only

**Zoom link:** <https://us02web.zoom.us/j/82109235232> **or Use the Zoom Meeting ID:** 821 0923 5232

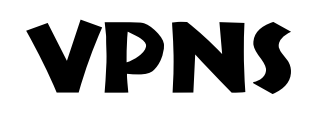

[A VPN Beginner's Guide](https://www.wizcase.com/blog/what-is-a-vpn-a-beginners-guide/)

[VPN Guide for Newbies](https://www.vpnmentor.com/blog/vpns-101-vpnmentors-vpn-guide-newbies/)

[Best Mac VPNs](https://www.cnet.com/tech/services-and-software/best-mac-vpn/)

[Best Windows 10 VPNs](https://www.tomsguide.com/best-picks/best-windows-10-vpn)

[Best VPNs for Linux](https://www.comparitech.com/blog/vpn-privacy/best-vpn-for-linux/)

[Best iOS VPNs](https://proprivacy.com/vpn/comparison/best-iphone-vpns)

[Best Android VPNs](https://www.cnet.com/tech/services-and-software/best-android-vpn/)

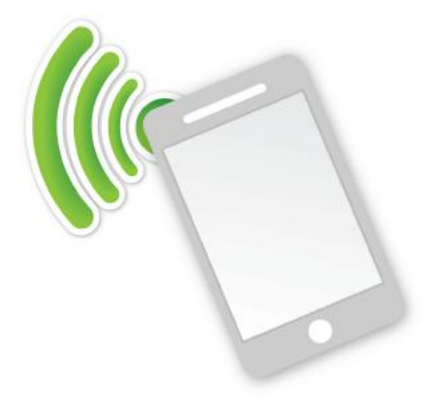

<span id="page-10-0"></span>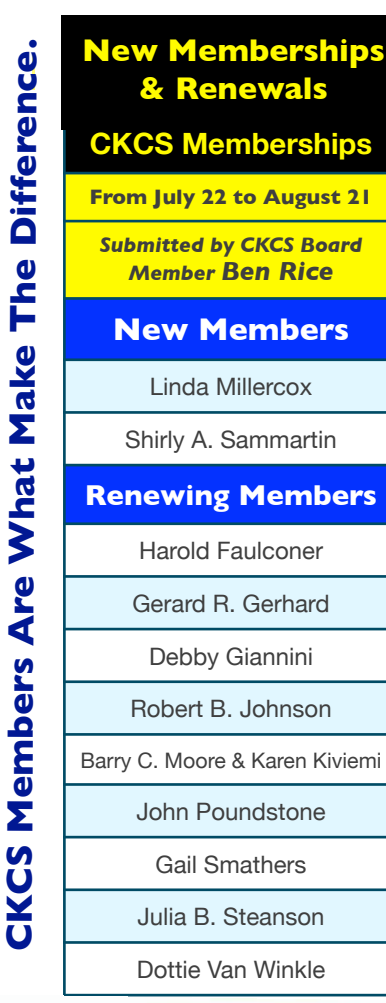

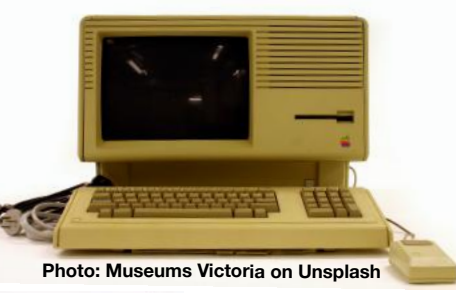

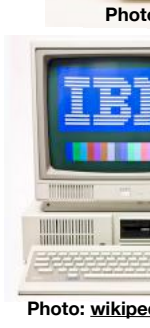

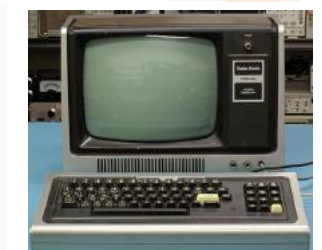

**Photo: [wikipedia.org](http://wikipedia.org) Photo: [wikipedia.org](http://wikipedia.org)**

Website links used in the CKCS newsletter are in no way associated with CKCS. In addition, the linked websites do not endorse CKCS.

We include these links in this newsletter as a service to the reader.

We attempt to provide high–quality content and believe the links provide a great addition to what you are reading.

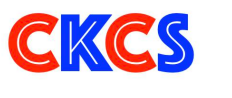

### **Central Kentucky Computer Society**

Incorporated

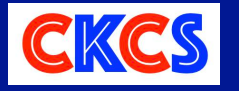

CKCS Resource Center 160 Moore Drive, Suite 107 Lexington, Kentucky 40513 (859) 373–1000 www.ckcs.org

• **OFFICERS •** *Re–elected June 2021*  President: Brooke Thomas Vice–President: Joe Dietz Secretary: Larry Trivette Treasurer: Jim McCormick

#### • **DIRECTORS** •

- *One year remaining in their terms* 
	- Boone Baldwin Toni Greider Jan Landers–Lyman Ben Rice Mike Seiler *Two year terms*  Bob Brown Janet Cartmell Larry Mitchum Eugene Potter Pennie Redmond

#### **Webmasters** Bob Brown, Wendell Curtis

**Class Coordinator** Janet Cartmell

**Office Coordinator Jan Landers–Lyman** 

#### **Office Supervisors**

Bob Brown, Wendell Curtis, Tracy Elton, Nancy Kolacz, Jan Landers–Lyman, Mike Seiler, Lydia Short, Julia Steanson, Larry Trivette, Cookie Dungan

#### **Alternate Supervisors**

Jenny Brown, Nancy Bowling, Kathy Davis, Gale Greer, Marie Han, Nita Martin, Toni Greider, John Plumlee, Sandra O' Neal, Helen Pope, Dottie VanWinkle

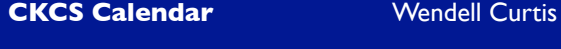

**Mail Chimp Manager** Larry Mitchum

**Newsletter Editor** Kurt Jefferson

#### **Newsletter Proofreaders**

Ben Rice, Brooke Thomas, Toni Greider, Gail Waller, Pat Vaughan, Lydia Short, Toni Greider, Kurt Jefferson Kurt Jefferson

**Refreshment Center** Jim Hughes

**Your support and membership is what keeps CKCS going. Thank YOU.**

## **President's Comments**

<span id="page-11-0"></span>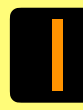

**I want to take this**<br> **OPPOPER OPPOPER AND YOU for supporting** opportunity to thank all of you for supporting CKCS during this last year and half.

We have worked hard to provide interesting programming and classes to keep you entertained when things looked uncertain. Unfortunately, we aren't out of the woods, yet.

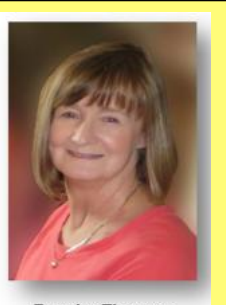

**Brooke Thomas [president@ckcs.org](mailto:president@ckcs.org)**

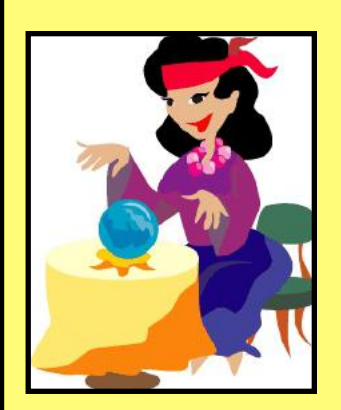

I wish I had a crystal ball! Then I could tell you for certain what would be going on this fall with classes and SIGs. But I don't have that crystal ball so I can only tell you what the plans are today.

Experience from the last 18 months tells us that these plans could do a 180º turn.

Ever ride a roller coaster? Did you ever play with a yo–yo when you were a child? Up and down. Up and down.

At the current moment, we are living in an up and down world. We might as well be on the roller coaster at Kentucky Kingdom or King's Island.

Try planning for the future and I guarantee the COVID pandemic will force you to alter your plans. That crystal ball would surely come in handy about now.

The best I can say is check out the CKCS website and weekly emails to monitor any changes. If you are registered for classes or workshops, the instructor will inform you of any change.

Right now, we are doing all classes and workshops inperson. **Masks are required while in the building.**

Some SIGs are going to be "Zoom-only" and some are going to be "hybrid", meaning they'll be help via Zoom and in–person at the same time. You will need to check this newsletter, the CKCS website ([www.ckcs.org](http://www.ckcs.org)), or the weekly email to see which one it is.

Despite this uncertainty, we do have an exciting line up of classes and workshops. There are still a few slots open for some of the classes so be sure to sign up.

Also, this month the SIG Leaders have informative sessions planned so check them out and put them on your calendar.

My best advice for the fall is to stay flexible and we will do our best to keep you informed about changes in our programming as we take this roller-coaster ride together.

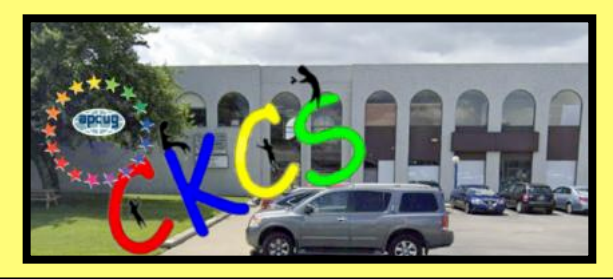

**Editor's Note:** Here's a quick overview as of late August while preparing to put the newsletter to bed.

As Brooke writes, masks are again required inside CKCS. So if you attend a class or workshop, be prepared to wear a mask. (As Brooke mentions, *at this time,* all CKCS classes and workshops are scheduled to be taught in–person at CKCS. No Zoom sessions are planned for those two events.)

But this could change overnight. Make sure you keep in email contact with the teacher to verify the class or workshop will only be held in–person.

As I type this, the city of Lexington is once again requiring everyone entering a city–owned building to wear a mask.

I volunteer at WoodSongs on Mondays (it's a radio and TV show taped at the Lyric Theatre.) As of this moment – all volunteers and those attending the shows are required to wear masks. To guarantee social distancing, seating is only allowed in every other row. So overall attendance is limited.

I mention this because thousands of events throughout central Kentucky and the Commonwealth are still impacted by the pandemic. CKCS is one of many organizations trying to weather this crazy up and down environment which might change at a moment's notice.

Stay informed. Stay safe. Learn through CKCS.

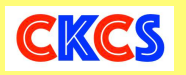

## <span id="page-12-0"></span> **Long–range forecast: Less Snow and Warmer Temps NOAA Predicts Warmer Than Normal September–November**

eather–watchers in our part of the<br>country know that we are prone to wide<br>temperature swings, hard–to–predict temperature swings, hard–to–predict spring and summer storm targets, and either too much or too little rain.

Every year, NOAA (the body in charge of the National Weather Service), AccuWeather, *The Old Farmer's Almanac, The Farmer's Almanac*, local TV weather meteorologists, and others go out on a limb and predict what kind of winter we'll have.

Some folks rely on the orange ring around the woolly worm caterpillar. Folklore says a narrow band spells a snowy winter. A wide orange band supposedly means a mild winter. (Of course, Beattyville, in Lee County, is known world–wide for its Woolly Worm Festival now celebrating its 35th year, October 22–24.)

Others watch squirrels. Those people tell us to watch for squirrels gathering nuts early. That means a harsh winter lies ahead.

There are plenty of other beliefs:

- Count the number of foggy days in August. Some say that number forecasts the number of snowy days in the coming winter.
- The early flight of geese, ducks and the monarch butterfly is said to predict a colder than normal winter.
- Woodpeckers sharing a tree spells temperatures below normal in the winter ahead.
- Thicker–than—normal corn husks spells a cold winter.
- Pigs gathering sticks is a tip off that cold weather is just ahead.
- Overabundance of acorns means a harsh winter is coming.

NOAA forecasters are predicting much warmer than normal temperatures for central Kentucky and equal chances for a wetter or drier than normal time through mid–November.

Not everyone agrees. A website called Snowbrains predicts much colder weather ahead for central Kentucky while eastern Kentucky should experience the "worst of winter."

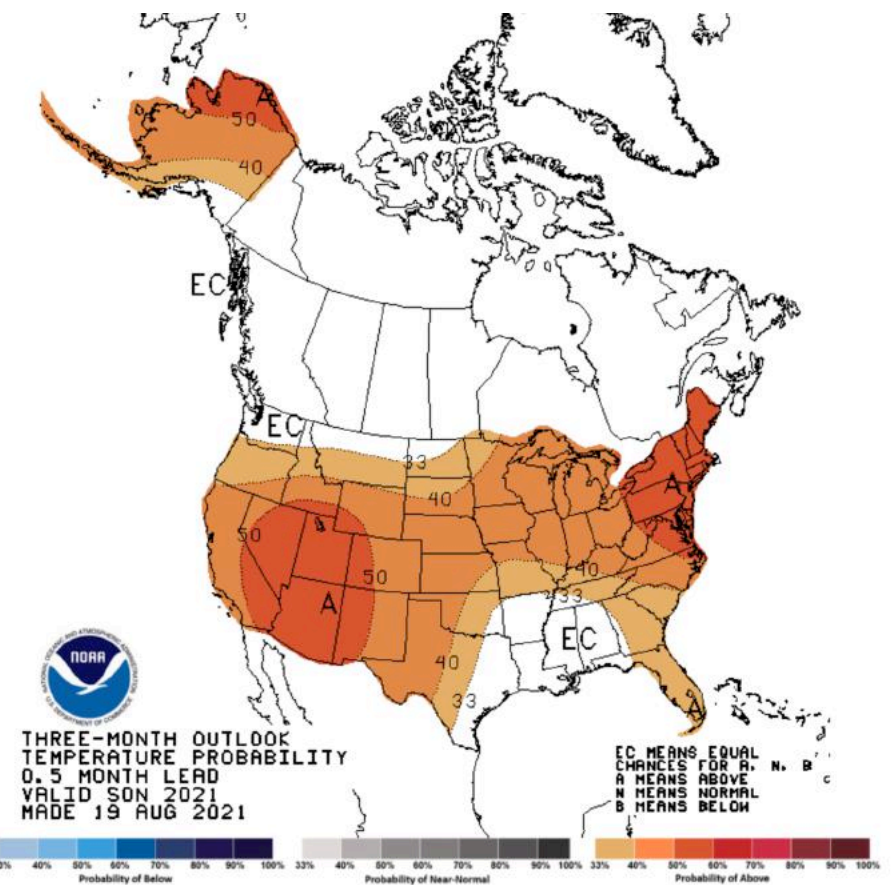

**The three–month–outlook from NOAA predicts well above normal temperatures for us living in the Bluegrass. Forecasters predict equal chances of encountering a wetter or drier than normal period through mid–November.** *The Old Farmer's Almanac* **forecasters predict winter temperatures well above normal with below–normal snowfall in most of the forecast region. (The Almanac's Ohio Valley region includes all of Kentucky, southern Illinois, southern Indiana, southern and central Ohio, far western Pennsylvania, nearly all of West Virginia – except for the panhandle – and a far western sliver of Virginia and a small sliver of Missouri north of the boot heel region.)** 

> Meantime, [The Weather Channel forecasters](https://weather.com/forecast/national/news/2020-12-16-winter-early-spring-temperature-outlook-january-february-march) also predict a warmer than average early winter for us with this headline: *Mild Conditions May Prevail Across Much of U.S. For First Three Months of 2021,* taking into account a strong La Niña presence through the winter season. Let's see if they're right.

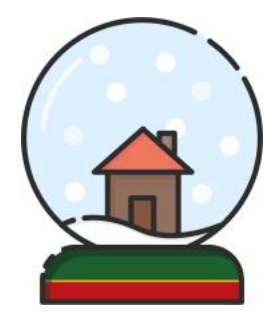

## <span id="page-13-0"></span>**Fred Drenches Eastern Kentucky**

In mid-August, remnants of Tropical Storm Fred pounded a wide area of eastern Kentucky and a number of states.

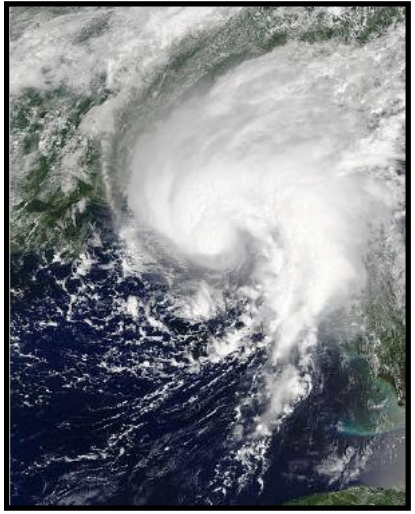

**Tropical Storm Fred approaches landfall on August 16 as it prepares to hit the Florida Panhandle region. The storm spawned tornadoes, took out power and water and brought heavy flooding after it reorganized and brought 65–mile– an–hour sustained windows to south Florida.** 

Areas near Paintsville received more than four inches of rain, while portions of Kentucky north of Grayson got socked with 1.78 inches as of August 17, according to reports from the National Weather Service.

While TV and radio provided live reports to the impacted areas, millions of folks used websites, computer apps, and weather apps on their iPads and smartphones to track the storm.

**Photo: Wikipedia**

Some of the more popular websites tracking Fred include

[AccuWeather](https://www.accuweather.com/en/hurricane/atlantic/fred-2021), [Weather Underground,](https://www.wunderground.com/hurricane/atlantic/2021/tropical-depression-fred) [The Weather](https://weather.com/safety/hurricane/news/2021-08-12-tropical-storm-depression-fred-tracker)  [Channel](https://weather.com/safety/hurricane/news/2021-08-12-tropical-storm-depression-fred-tracker), and the [National Hurricane Center,](https://www.nhc.noaa.gov/?atlc) which is now tracking Henri.

[Lifewire](https://www.lifewire.com/best-hurricane-tracker-apps-4175205) tells what it considers to be the five best hurricane tracker apps of 2021. One of the more unique apps it profiles is Hurricane, by the American Red Cross. The app can help track your loved ones if they are located in the path of an oncoming storm.

[ZDNet](https://www.zdnet.com/article/preparing-for-the-next-hurricane-storm-trackers-and-other-survival-tools/) provides a list of "Storm Trackers and Other Survival Tools" in its article, "Preparing For The Next Hurricane." Here you'll find a range of websites and apps, including ones from the University of Wisconsin Space Science and Engineering Center and Stormpulse/Riskpulse.

Finally, [Ventusky](https://www.ventusky.com/?p=39;-86;2&l=temperature-2m) provides a large world map with layers allowing you to check thunderstorm activity, wind speed, waves, snow cover, air quality and more. The Ventusky App is also available for Mac, Windows, Linux, iOS and Android.

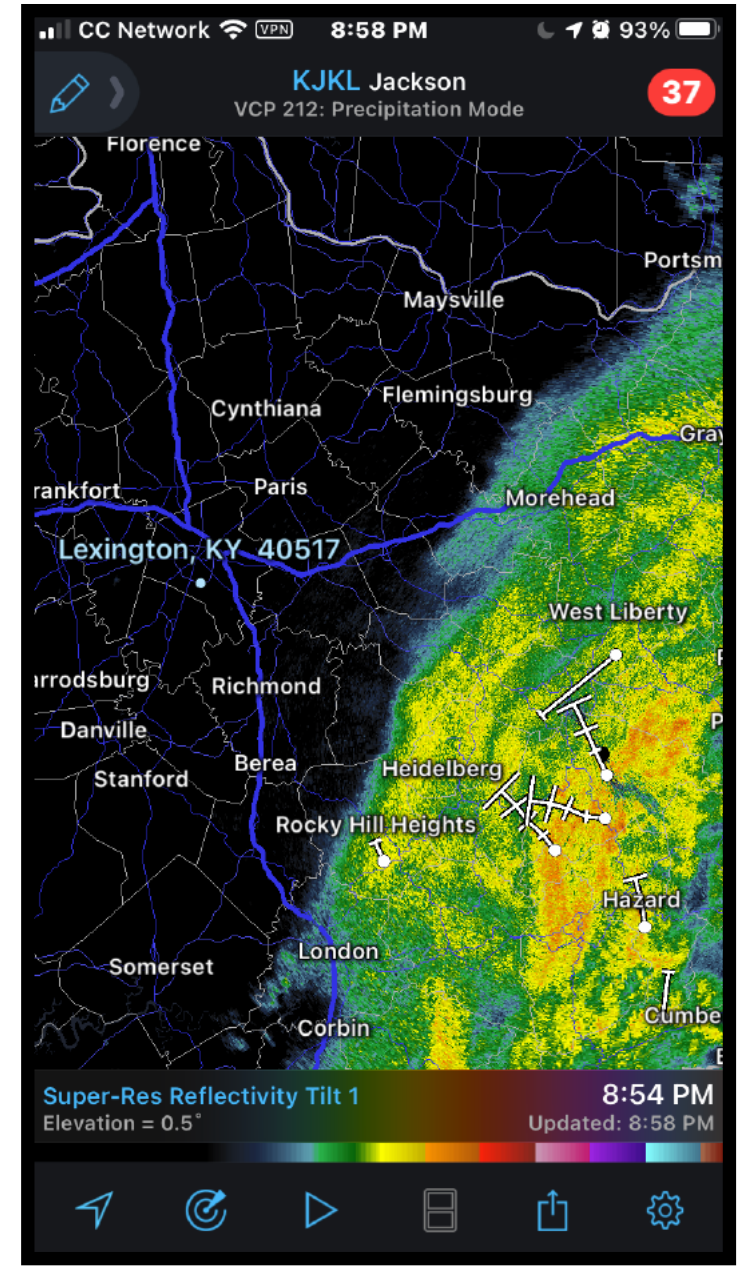

**A screen grab from an iPhone displaying the app, RadarScope, as remnants from Tropical Storm Fred hit eastern Kentucky. The markers resembling a "T" display the direction individual storm cells were moving. Radar is displayed from the National Weather Service office located in Jackson.** 

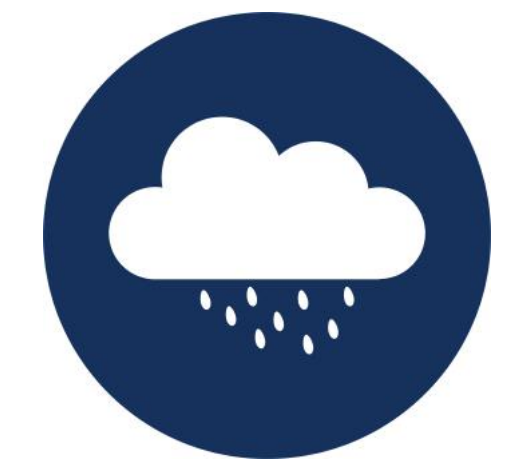

## **September Meetings & Zoom Links**

<span id="page-14-0"></span>J oin us for the following Zoom sessions on your PC, Mac, iPad, iPhone, Android phone or tablet or other device that will run the Zoom application. Some sessions are also now in–person at CKCS.

> **CKCS Board of Directors Meeting Thurs., Sept. 2 at 7 P.M. (In–Person – Wear Your Mask)**

**iHelp (In–Person – Wear Your Mask) Dr. Fixit (In–Person – Wear Your Mask) Sat., Sept. 4 at 10 A.M.** 

### **Mac/iPad SIG (Zoom Only)**

**Thurs., Sept. 9 at 7 P.M.**  <https://us02web.zoom.us/j/89152197881>

### **Tech Night (Zoom Only) Mon., Sept. 13 at 7 P.M.**

<https://us02web.zoom.us/j/82109235232> Tech Night this month is: VPNs (Virtual Private Networks)

**Windows 10 SIG (Zoom Only) Tues., Sept. 14 at 7 P.M.**  Zoom link to join: <https://us02web.zoom.us/j/82811157647>

### **Word Processing SIG (Zoom only)**

### **Tues., Sept. 21 at 7 P.M.**

Zoom link to join: <https://us02web.zoom.us/j/83030906264>

**Amateur Photographers Club SIG Every Thursday in Sept. at 10 A.M. (Zoom Only)** 

Zoom link to join: <https://us02web.zoom.us/j/89234995079>

**Digital Photography SIG (In–Person & Zoom)**

**Tues., Sept. 28 at 7 P.M.**  Zoom link to join: <https://us02web.zoom.us/j/82232057510>

Zoom for Windows and Mac can be downloaded from the Zoom Download Center [here](https://zoom.us/download).

### **The latest Zoom version available for desktops is 5.7.7 (Updated frequently).**

If you need Zoom for your iPad or iPhone, it's available from the App Store. Zoom is also available for Android phones and tablets through Google Play.

*Get More Out of Your Zoom Meetings* is available [here.](https://zoom.us/features)

ZDNet has created a *Complete Zoom Guide–From Basic Help to Advanced Tricks* found [here.](https://www.zdnet.com/article/zoom-101-a-starter-guide-for-beginners-plus-advanced-tips-and-tricks-for-pros/) 

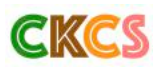

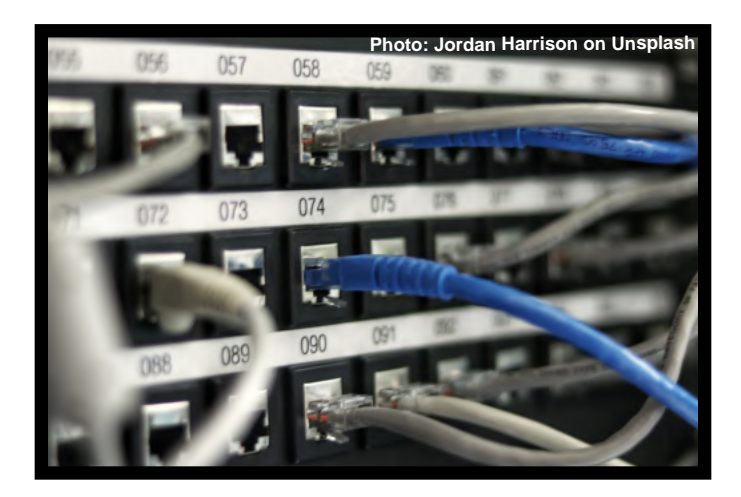

### **September 2021 CKCS Special Interest Group (SIG) Schedule**

Larry Trivette prepared this SIG calendar. Print this page for your refrigerator or bulletin board.

<span id="page-15-0"></span>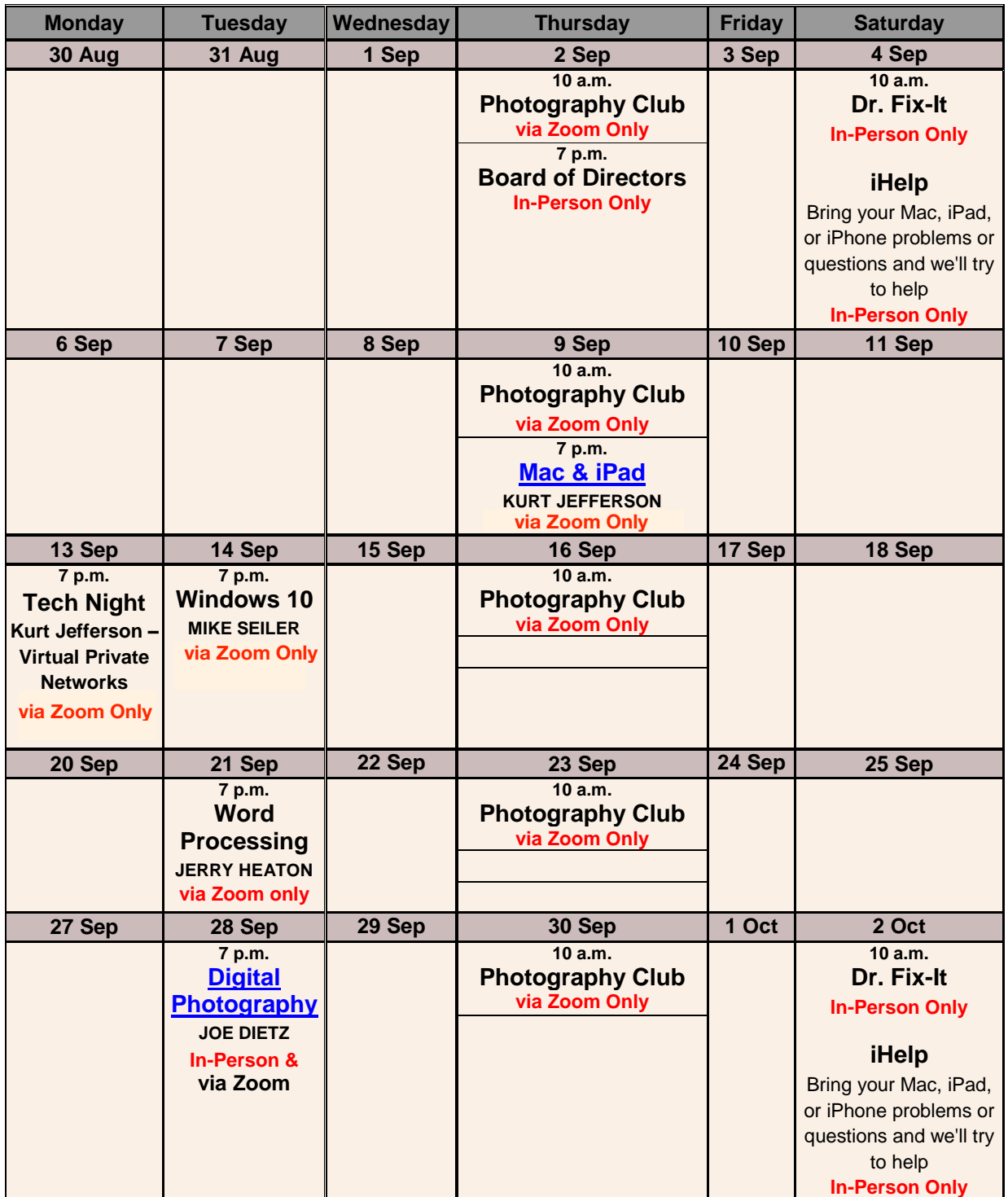

**• Those attending in–person events at CKCS are required to wear a mask. This could change at any moment. But for the present, please bring your mask with you. •**

<span id="page-16-0"></span>**Windows Special Interest Group Tuesday, September 14** 7:00 pm **Zoom Only** 

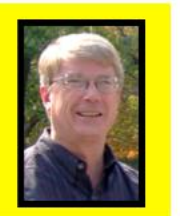

Mike Seiler **Windows SIG Leader** 

### Are you running out of space on your computer's internal hard drive?

In September, I will talk about different ways you can free up space on this drive.

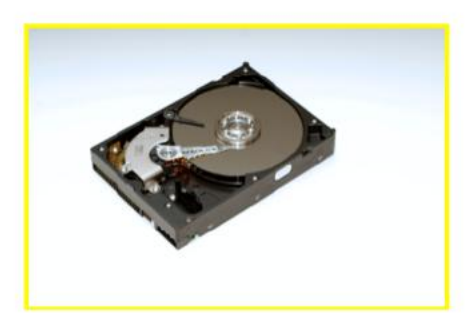

THIS MEETING WILL BE ONLINE ONLY!

The Zoom link for this meeting is: https://us02web.zoom.us/j/82811157647

A link for the handout used in this meeting will be sent to everyone on the Windows 10 Special Interest Group mailing list two days before the meeting. To be placed on this list, send an email to w10sig.ckcs@gmail.com. In the email, state your name, your email address, and the purpose of the email.

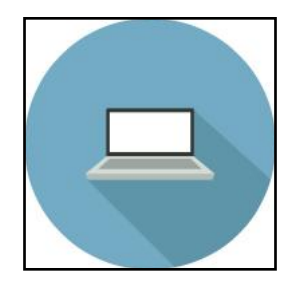

# <span id="page-17-0"></span>Apple Mac & iPad SIG Zoom Only/Sept 9 @ 7 P.M.

**Zoom here: <https://us02web.zoom.us/j/89152197881>**

•

# Simple Steps You Can TAKE TO GET MORE OUT OF your Mac & iPad

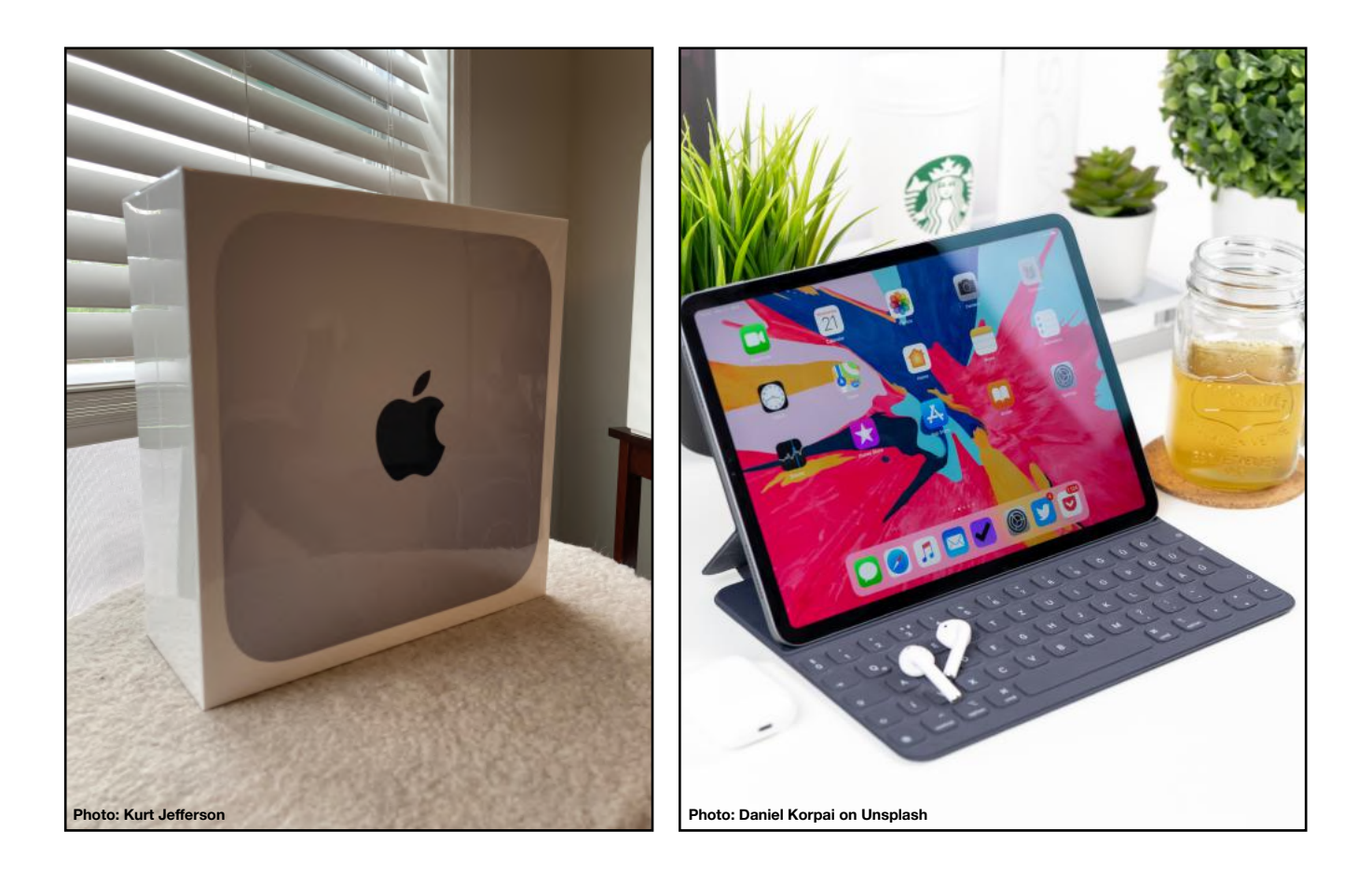

•

## <span id="page-18-0"></span>**WORD PROCESSING** SIG Sept 21 7 P.M. Zoom Only

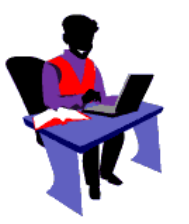

### **This Month: A Mixture of Topics**

#### **Including:**

- Tips About Your Electronic Devices.  $\sqrt{}$
- How To Work With Multiple Open Files. √
- More Details About Creating Labels (Which We Forgot To Do During The August Meeting)  $\sqrt{}$
- How Does Word-Wrap Work? We'll Find Out. √
- Easily Change Text From Lower To Upper Case To Title Case Or Sentence Case. √
- How To Put Text Into Boxes Using Skinny or Thick Borders of Different Colors √
- How To Auto–Save Your Documents √

### **The Goal? To Complete All This and More In One Hour SIG Session.**

**Please Join me Sept. 21 at 7 P.M. via Zoom. The Zoom Door Opens Ten Minutes Early.** 

**Zoom Link: <https://us02web.zoom.us/j/83030906264>**

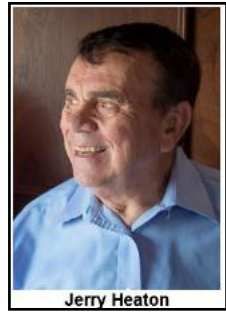

**Word Processing SIG Leader**

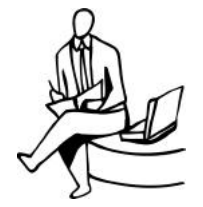

### **Special Announcement**

**For the Upcoming Year, the Word Processing SIG Will Be Available ONLY Using Zoom. There Will Be NO In–Person Session at CKCS.**

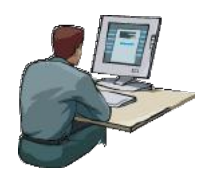

**Digital Photography Special Interest Group Tuesday, September 28 7 P.M.** 

**Getting The Best Out of Your Printer** 

<span id="page-19-0"></span>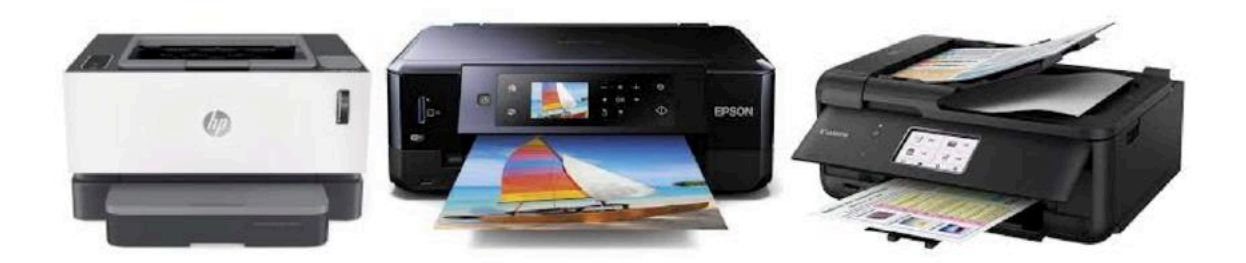

### Epson – Cannon – Brother – HP – Xerox – Lexmark Each Printer has its own specifications. Which one do you have?

Tonight, we will look at some of the similarities of printers. How to:

- 1) Improve the quality of your printing
- 2) Save on ink
- 3) Check your ink levels and when to replace your ink cartridges
- 4) Make sure that you have the latest driver for your printer
- 5) And More!

Photo contest – Interesting Clocks or Time Pieces – Take some new shots or search your archives to find some great shots! Send your photo to  $\frac{\text{jocdictz}(a)}{a}$  and  $\text{zom}$  no later than September 27, 2021.

We will also be showing the entries for Vistas - the entries for last month's cancelled SIG.

ZOOM, In-Person or Hybrid will be determined prior to the meeting.

Invite a friend!

# <span id="page-20-0"></span>STREAM THIS! 1 **Two TV Shows That Are Well Worth Your Time**

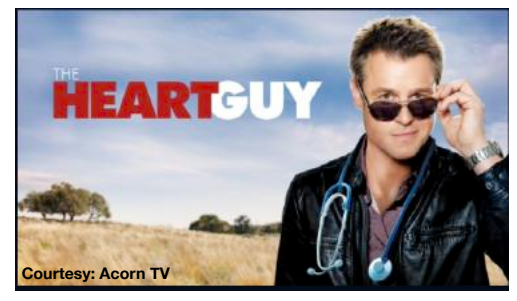

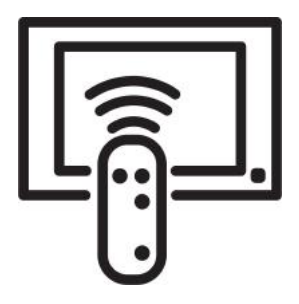

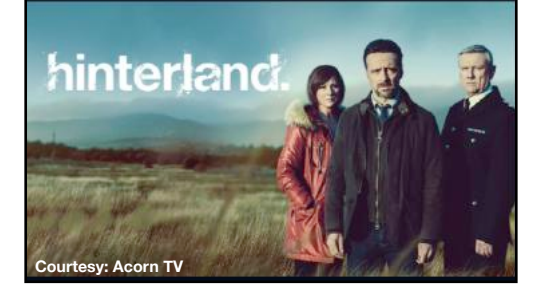

**By Kurt Jefferson**

That do you get when you place a very–talented heart surgeon with an ego the size of the Australian Outback in small–town Australia where he grew up?

You get Hugh Knight who is "gifted, charming, and infallible" writes [wikipedia.org](http://wikipedia.org). Problem is, he's a hedonist, which the dictionary on my Mac describes as: "A person who believes the pursuit of pleasure is the most important thing in life." Playing outside the rules seems to be a motto by which he lives.

Shouldn't he be in Sydney earning the big bucks rather than saving lives in the small town of Whyhope? Problem is, he can't keep his mouth shut. So, hello Whyhope. Goodbye Sydney.

This popular drama (called *Doctor, Doctor* in Australia) has been a major streaming hit in the U.S., United Kingdom, New Zealand, Sweden, and other places outside Australia.

It turns out this Australian hit (when it aired Down Under, it was one of the highest–rated TV shows on Aussie TV) has found an audience all over the world.

The program ended in June of this year – it lasted five years on the tube. American–based Acorn TV offers several seasons of the Australian hit, and will hopefully offer all five seasons once the series is available to the streaming service.

You get to meet Hugh Knight's family – you will probably find his mum very likable despite her major character shortcomings. At first glance, the Knights appear to be one big happy Australian family trying to make the most of their lives on their farm.

In reality, they're quite a dysfunctional bunch. And that makes this show all the more endearing.

Give it a try. It's well worth the time just to get to know Hugh Knight and all the characters at the small–town hospital where he works.

Titty, dark, foreboding, and well worth your streaming time. If<br>
you decide to watch the Welsh series, *Hinterland*, you may not<br>
walk away with a pleasant feeling. In fact, this is one police<br>
procedural that is anything you decide to watch the Welsh series, *Hinterland*, you may not procedural that is anything but a "feel good" show.

But it will introduce you to life in rural Wales–away from the big cities like London and Cardiff. This is part of the United Kingdom that often gets overlooked in TV shows and movies. When was the last time you can remember watching a show based in rural Wales?

In fact, when *Hinterland* initially aired on TV in the United Kingdom in 2014, it was the first BBC drama shot with dialogue in both English and Welsh, writes [wikipedia.org](http://wikipedia.org). Each scene was filmed twice in both languages–once in Welsh and a second time in English with Welsh subtitles. As London's *Guardian* newspaper headlined, *"Hinterland – The TV Noir So Good They Made It Twice."* Hinterland is spelled "*y Gwyll"* in Welsh and means "the dusk."

This production shows the commitment by the BBC to produce a modern show in the Welsh native tongue and "to show more Welsh language, life and culture on the mainstream BBC channels, writes [wikipedia.org](http://wikipedia.org). *The New York Times* reports the dialog spoken on *Hinterland* "reflects what conversation sounds like in predominantly bilingual far–west Wales." Watch for the road signs in Welsh with English language below. You will be introduced to the Welsh dialect – and, like me – you may want to turn on subtitles to make sure you understand some of the characters with strong Welsh accents.

The show is set in Aberystwyth, Ceredigion, Wales. Watch for beautiful rustic aerial shots of the countryside that are barren and beautiful at the same time.

"And in many ways, this Celtic noir cop series doubles as a travelogue showcasing the country's sweeping seashores, craggy cliffs, insular village societies and ancient, consonant-heavy dialect. That may be one reason the show was a hit: About 350,000 people watched the Englishlanguage version when it was shown on BBC One Wales in January, "more than double the viewers in Wales for any other TV program shown at the same time," writes the *Times.* 

Richard Harrington stars as Detective Chief Inspector Tom Mathias. Throughout the program, he wrestles with his own demons, as he tries to keep his life together while spending exhausting hour after exhausting hour trying to solve crimes in the Wales countryside with his team of detectives.

*Hinterland* was a hit in Denmark and now is finding new life in the States on Acorn TV and Netflix. Life in rural Wales is quite foreign to most Americans. But it's this very different setting – the Welsh language – the rustic countryside, and the folks living there that make this show one you'll want to stream.

## <span id="page-21-0"></span>**2021 Digital Photography SIG Photo Contests**

*Photos must be emailed to [joedietz@aol.com](mailto:joedietz@aol.com) at least one day prior to the monthly meeting.* 

**Remaining 2021 Monthly Photo Topics** 

- **September** Interesting Clocks, Timepieces
- **October** Leaves
- **November**  Rock Groupings
- **December** No contest. Happy Holidays!

**Digital Photography SIG (special interest group) meetings are held the fourth Tuesday of each month at 7 P.M.**

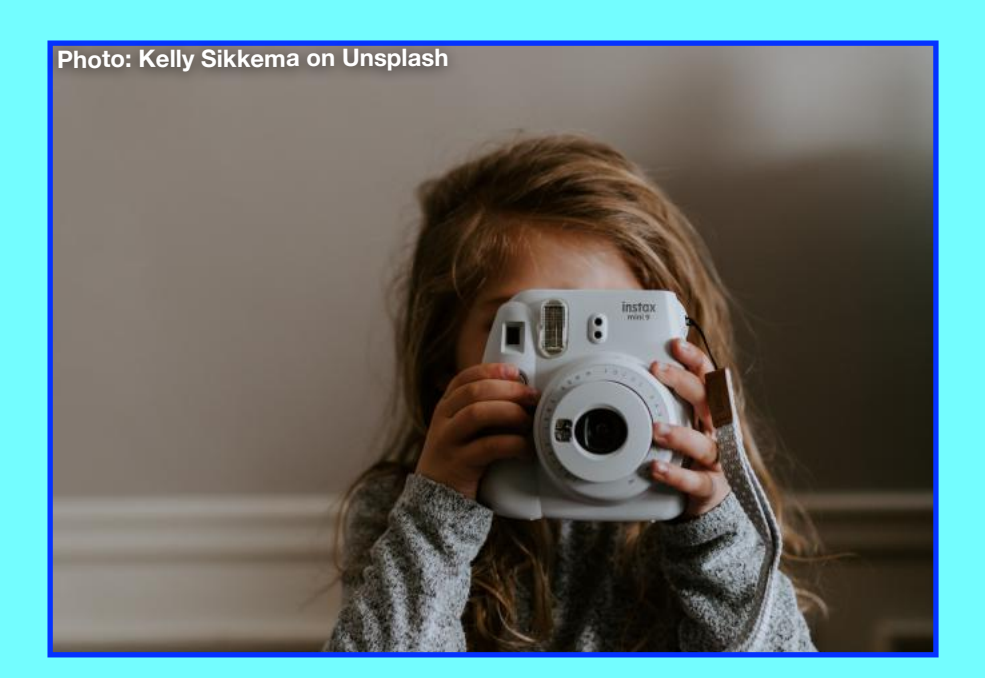

<span id="page-22-0"></span>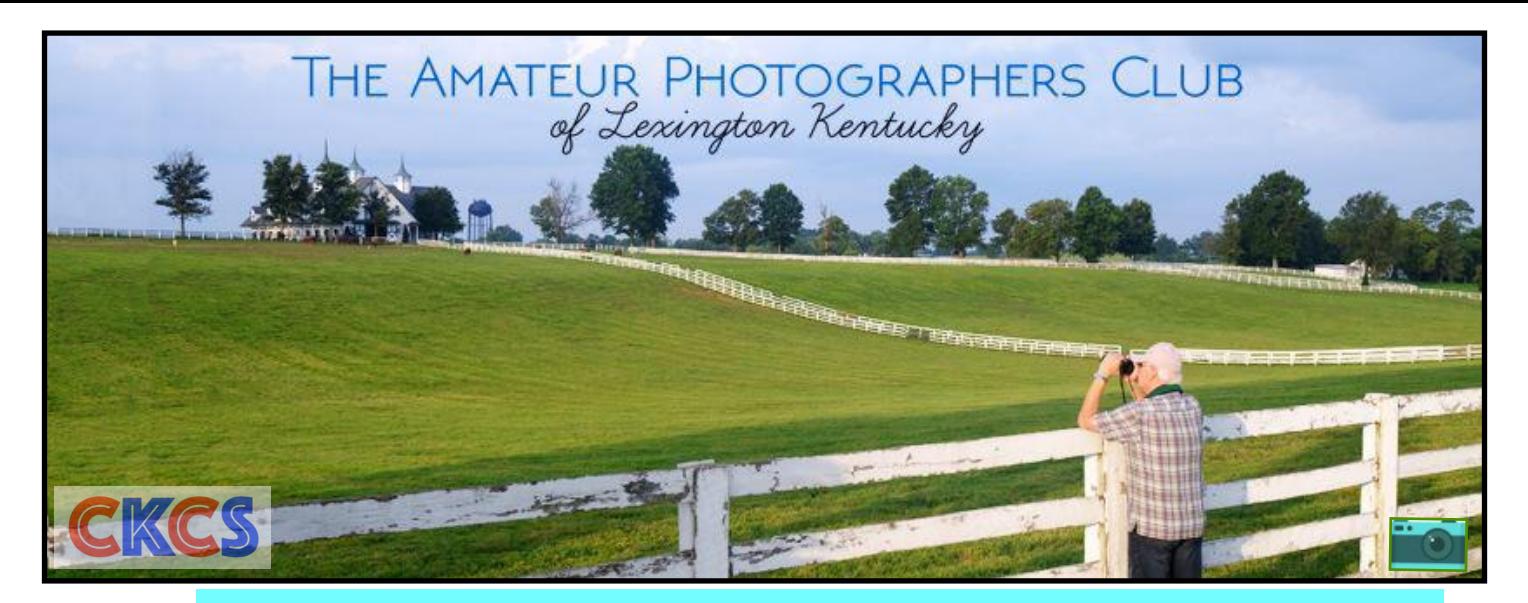

# Join Us! Every Thursday morning at 10 on Zoom.

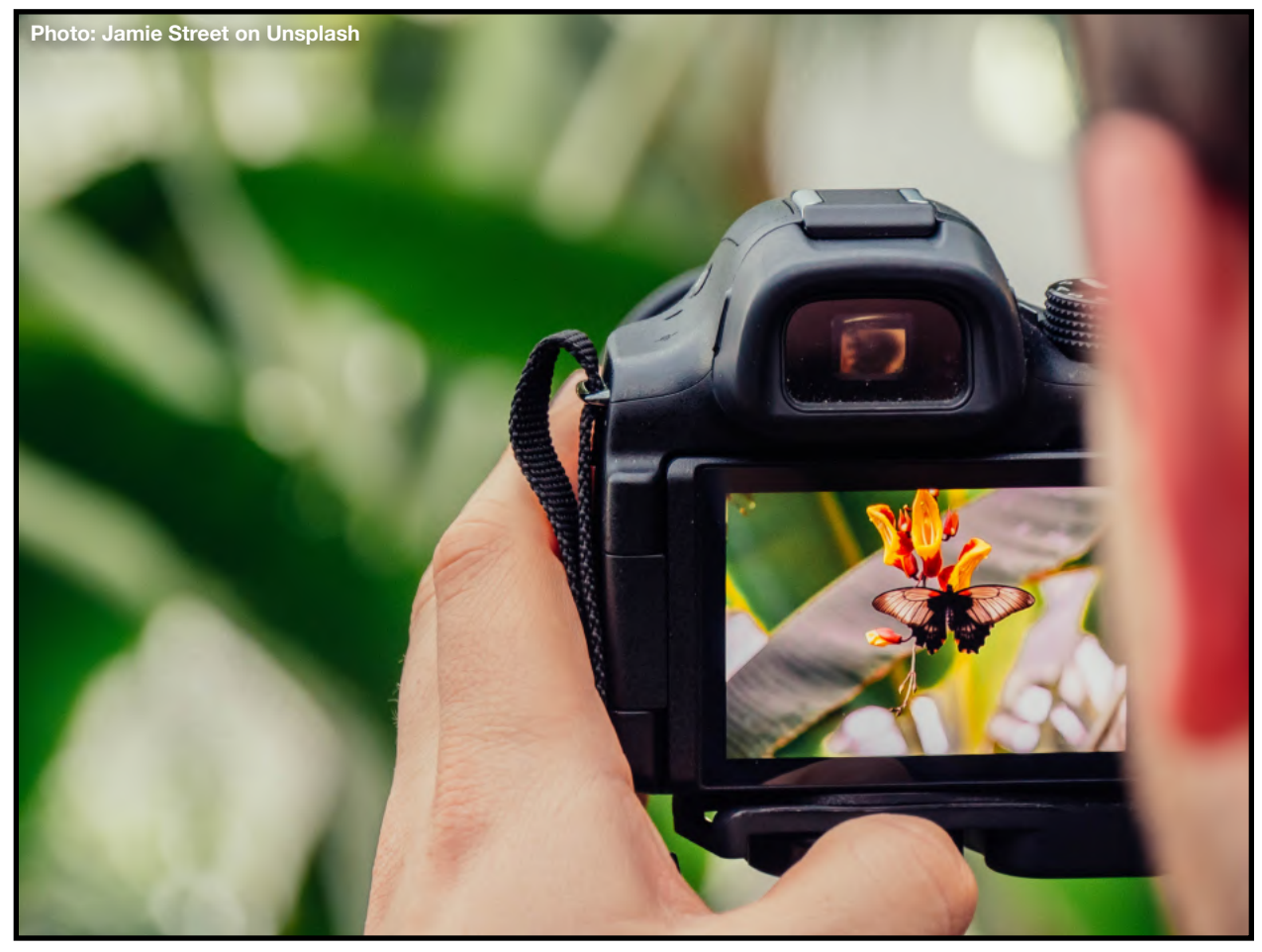

**Zoom address:** <https://us02web.zoom.us/j/89234995079>

# <span id="page-23-0"></span>I'd Like To Support CKCS. How Do I Do It?

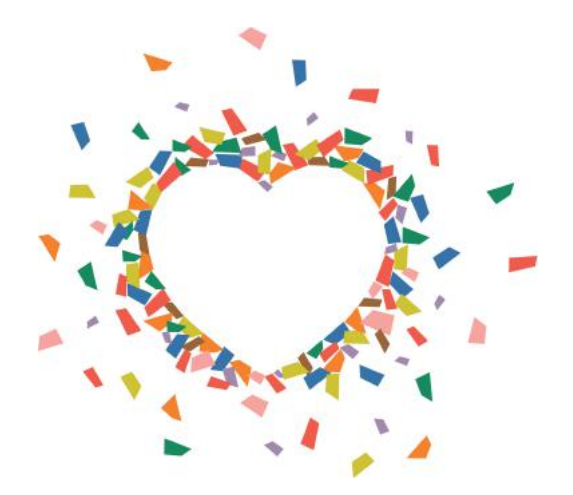

- **Become a member. You can phone** (859) 373-1000 and request a membership application or visit [https://ckcs.org/](https://ckcs.org/ClcsApp.pdf) [ClcsApp.pdf](https://ckcs.org/ClcsApp.pdf). Fill out the form and mail it in. Or go online to the CKCS Store: [ckcs.org/store](http://ckcs.org/store)
- **Take classes or workshops. Check this newsletter** for a list of classes & workshops. Register. Learn.
- **Choose to support CKCS when you shop at Kroger.** [This](https://www.communityservicesproject.org/kroger/)  [website tells you how to set it up.](https://www.communityservicesproject.org/kroger/) **Please choose** the Central Kentucky Computer Society as the non–profit you want to support. When you buy groceries or items at the pharmacy at any Kroger Supermarket, a portion of what you pay benefits CKCS.
- **Choose to support CKCS when you buy online using AmazonSmile. You have to visit** [smile.amazon.com](http://smile.amazon.com) (not [amazon.com\)](http://amazon.com) to make this work. If you prefer, you can use the Amazon mobile app on your smartphone and activate "AmazonSmile" in the Settings. Then choose CKCS as the non–profit you want to help. This [website](https://smile.amazon.com/gp/chpf/about?*Version*=1&*entries*=0) explains what AmazonSmile is and how to use it.

# **News Stories You Might Have Missed**

<span id="page-24-0"></span>**Study: Fastest 5G Service Is From T–Mobile**  The folks at [PCMag.com](http://PCMag.com) sent out drivers who covered 10,000 U.S. miles and measured mobile network speeds in 30 larger metro areas and six rural areas. That testing reveals that T–Mobile has the fastest mobile service in two–dozen cities and rural regions. While Verizon showed the maximum speeds overall, T–Mobile had the highest average speeds and beat out both Verizon and AT&T. You need both a 5G cell phone and 5G service to connect at 5G speeds, and most Americans have neither. Regarding 4G speeds, AT&T was the winner – beating out T–Mobile in rural spots, and especially in the western U.S. The tested cities closest to Kentucky include St. Louis

and Indianapolis. Read more about the study at the [PCMag.com](https://www.pcmag.com/news/fastest-mobile-networks-2021) website.

### **Apple Postpones Returning To Company Headquarters**

Most Apple employees were expected to return to the company's headquarters in October, but Macworld U.K. reports the return has been delayed until early next year. The reason cited is the rising Covid–19 infection rates, especially Delta–variant infections. Back in June, Tim Cook, Apple's CEO, announced that workers would be required to be in their offices three days a week. They could work from a location of their choosing the other two days. Now the return to offices has been delayed.

### **What If I Don't Want To Upgrade To Windows 11?**

That's the question many Windows 10 users are asking. C|net has created a [website](https://www.cnet.com/tech/services-and-software/windows-11-do-i-really-have-to-upgrade-from-windows-10-what-to-know/) answering questions about when you actually have to make the switch and how long you can wait before updating to Windows 11.

As C|net writes, "Support for Windows 10 will end on Oct. 14, 2025. That means Microsoft will no longer provide security patches or feature updates for the Home, Pro, Enterprise, Pro Education and Pro for Workstations editions at this time – affecting virtually all Windows 10 users." The website points out that the few Windows 10 Enterprise Long Term Support Channel users have until 2029 to upgrade.

### **Remember Myst? It's Now Optimized for M1 Macs**

Back in 1993, Broderbund released a new game on the Mac platform and then on Windows and a variety of game box platforms such as PlayStation, Amiga, Atari, and others. Myst turned out to be a surprise hit. Players would travel using a special book to an island called Myst. Once they arrived, they needed to solve puzzles. Then players could travel to other worlds. Myst ended up

selling more than any other Mac or PC game – more than six million copies – until The Sims topped Myst sales in 2002. Myst was so popular that it helped increase CD-ROM sales and convinced some PC and Mac users to use their CD drives for the first time. Now the game's creator, Cyan, has rewritten the game so it takes advantage of Apple's new M1 processors. 9to5Mac [reports](https://9to5mac.com/2021/08/26/new-version-of-classic-myst-game-now-available-for-macos-50-performance-boost-for-m1-macs/) the new Myst version is 50% faster on M1 Macs. The new version works on Macs with both Intel and M1 processors and is available from the Mac App Store.

### **Gizmodo Provides Windows 11 Upgrade Guide**

If you've made the decision to eventually upgrade to Microsoft's newest PC operating system after the final version is released to the public, you might want to check out Gizmodo's [guide.](https://gizmodo.com/heres-your-windows-11-upgrade-guide-1847562545) Gizmodo writes, "When you go through the Windows 11 upgrade process, all of your applications, files and folders should still be intact when you finish." But just to be sure, Gizmodo strongly urges that you **have a backup** of your most important files and folders before you proceed. And this is true whether or not you are upgrading to a new operating system.

### **Apple Watch User Base Now Tops 100,000 Worldwide**

If you use an Apple Watch, it turns out you have plenty of company. It's the top–selling smartwatch, selling more than rivals Huawei, Samsung, Imoo, Garmin, and others. A [report](https://www.counterpointresearch.com/smartwatch-market-grows-27-yoy-q2-2021-apple-watch-user-base-crosses-100-million/) from Counterpoint says one–half of all Apple Watch sales are to buyers in the U.S. Meanwhile, competitor Garmin sold more smartwatches than ever during the second quarter of this year. More and more people worldwide are deciding to buy smartwatches – the market is growing at a fast clip – Counterpoint reports shipments grew by 27% over the same time last year. In order of sales through June:

- 1. Apple Watch (28% market share)
- 2. Huawei (9.3%)
- 3. Samsung (7.6%)
- 4. Imoo (6.0%)
- 5. Garmin (5.8 %)

### **Does This Smell Okay To You?**

Shepper [reports](https://shepper.com/consumer-technology-news-the-best-articles-from-august-2021/) a French company is developing technology to help stores and shoppers learn just how fresh food is in the supermarket. Aryballe uses cloud– based software in a small sensor to "smell" food to check if it's safe to eat. This technology is expected to become more widespread so shoppers can find the freshest fruits, veggies, and other items in grocery stores.

## **Fall Reads You'll Enjoy**

## <span id="page-25-0"></span>**Reading Is Fun: Pick Two Books and Enjoy!**

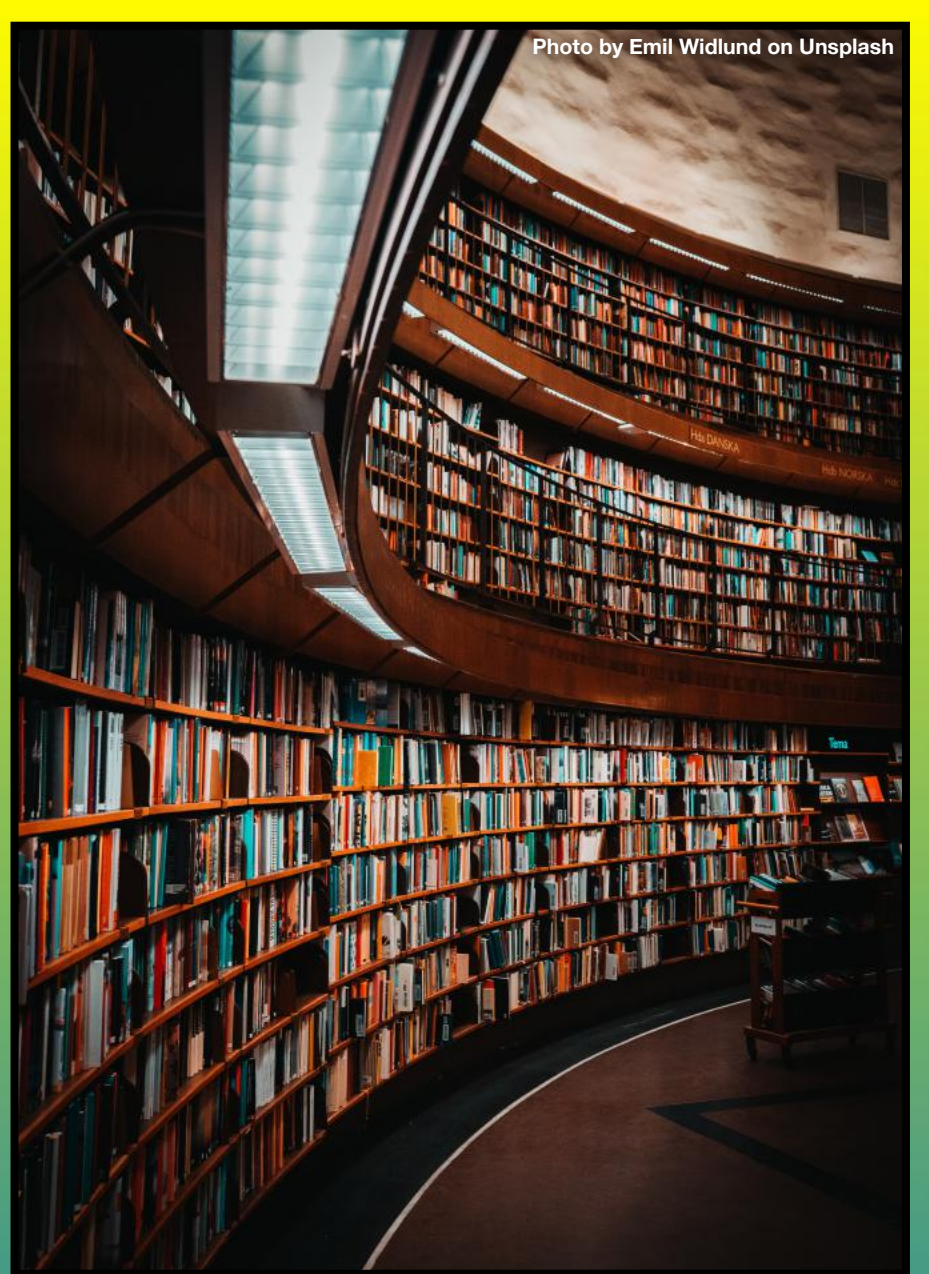

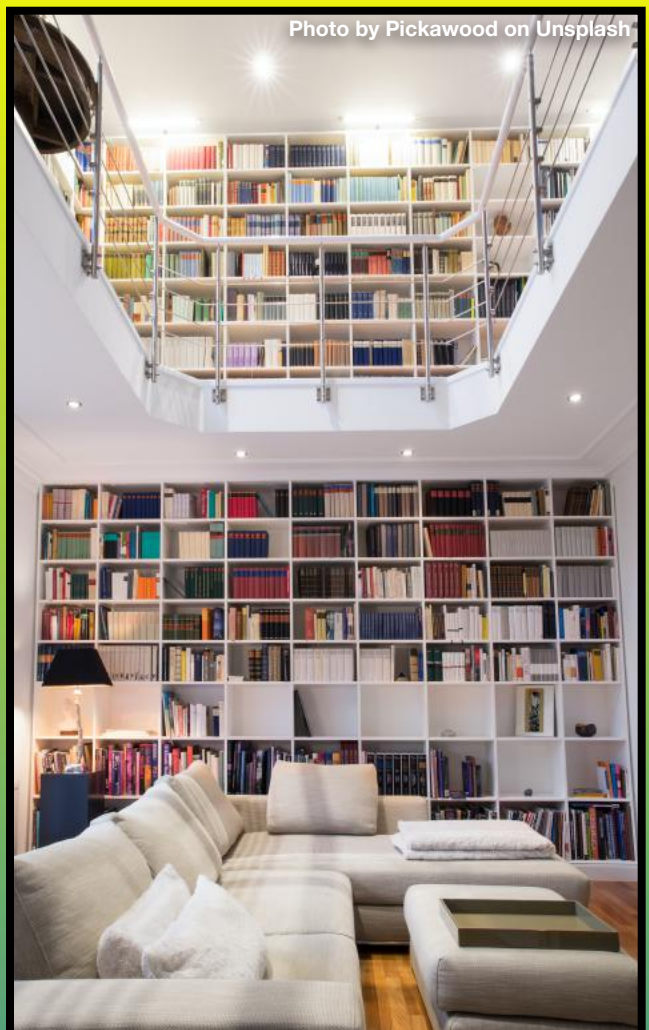

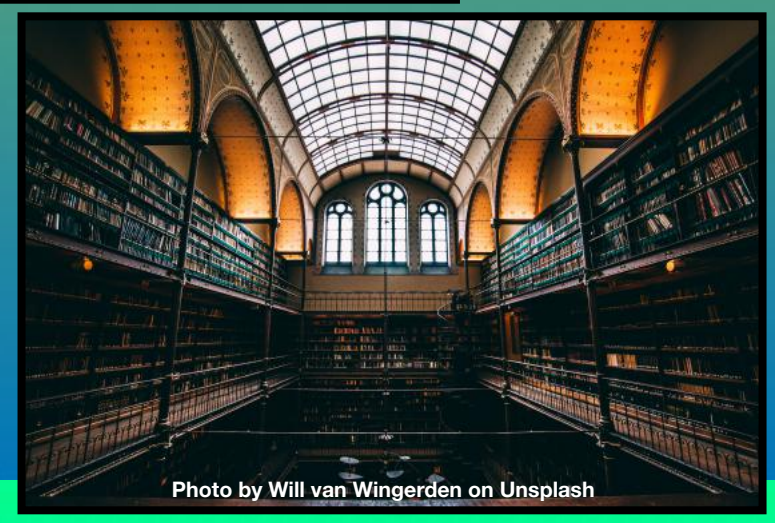

### FALL BOOKS GALORE!

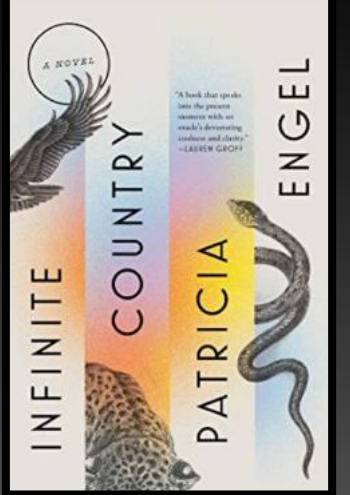

**Infinite Country by Patricia Engel**

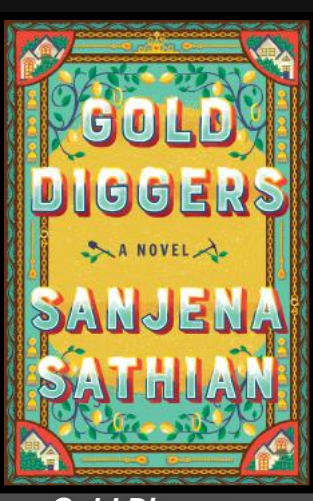

**Gold Diggers by Sanjena Sathian**

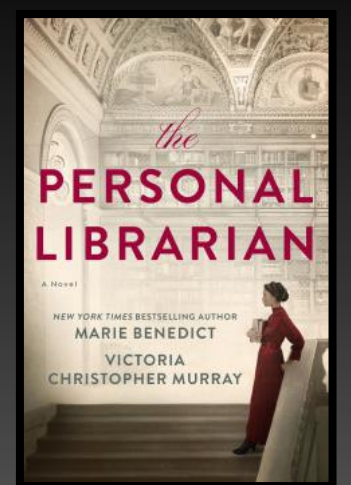

**The Personal Librarian by Marie Benedict**

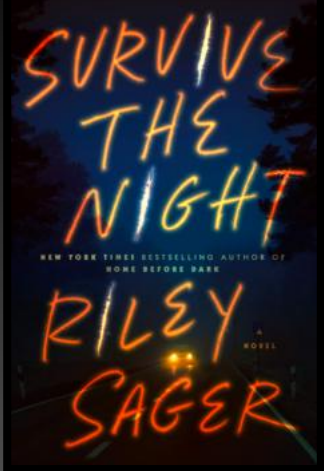

**Survive the Night by Riley Sager**

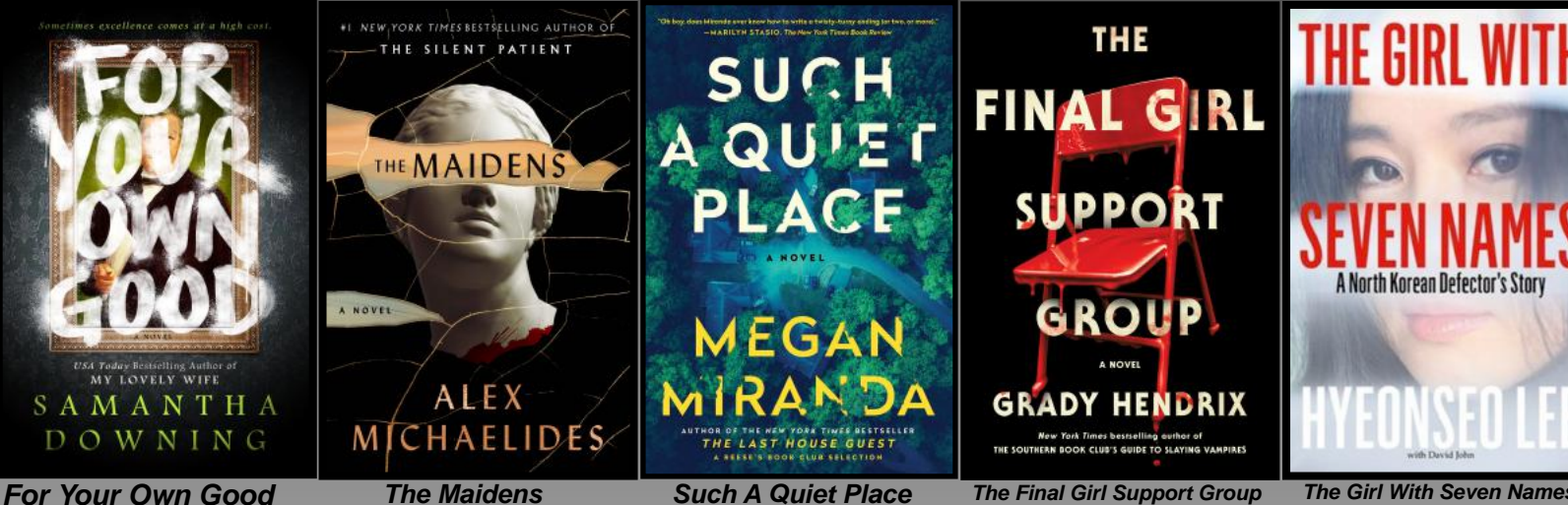

**by Samantha Downing**

**The Maidens by Alex Michaelides**

**by Megan Miranda**

**The Girl With Seven Names: A North Korean Defector's Story by Hyeonseo Lee**

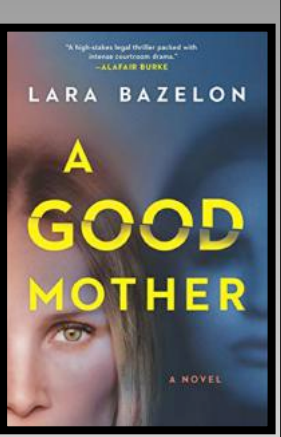

**A Good Mother by Lara Bazelon**

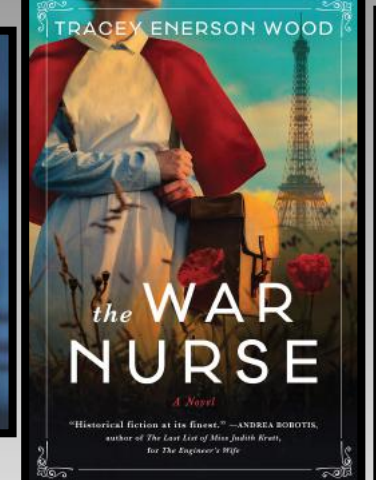

**The War Nurse by Tracey Enerson Wood**

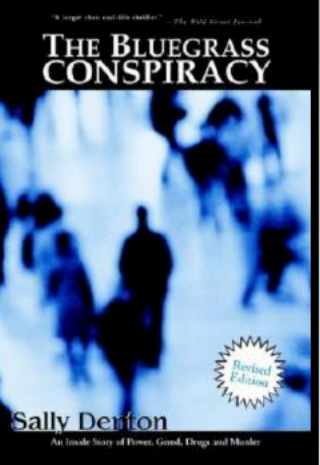

**(Revised Edition) by Sally Denton**

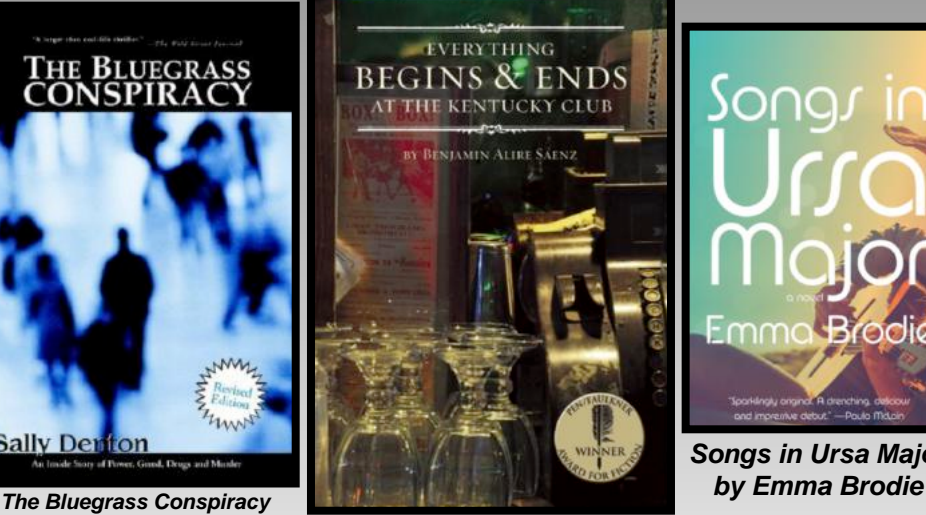

**by Grady Hendrix**

**Everything Begins & Ends At The Kentucky Club by Benjamin Alire Sáenz**

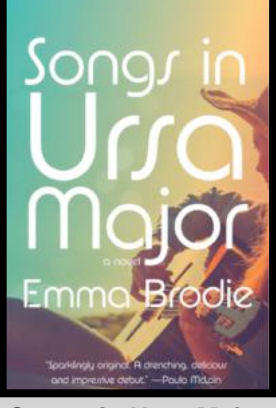

**Songs in Ursa Major** 

**Book covers courtesy: goodreads.com**

27 **Book covers courtesy: goodreads.com**

# Fall: Time For A Good Read

**Book covers courtesy: goodreads.com**

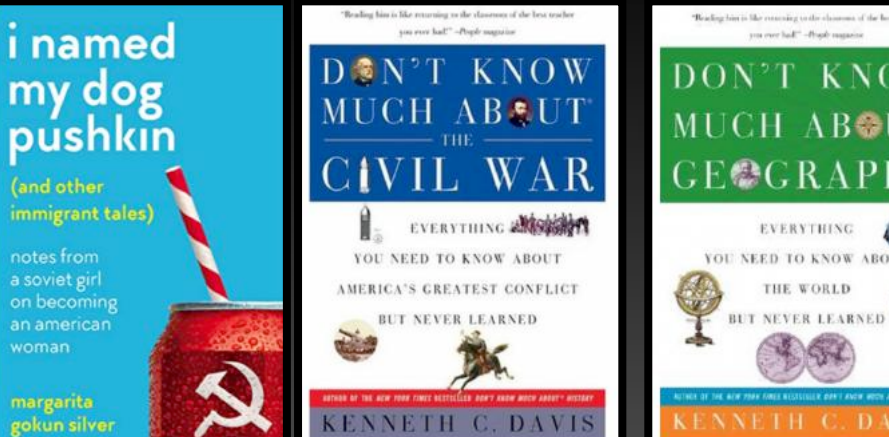

**I Named My Dog Pushkin (and Other Immigrant Tales): Notes From a Soviet Girl On Becoming An American Woman) by Margarita Gokun Silver**

notes from

margarita

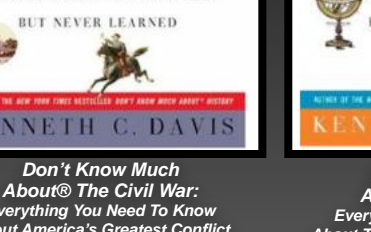

**Everything You Need To Know About America's Greatest Conflict But Never Learned by Kenneth C. Davis**

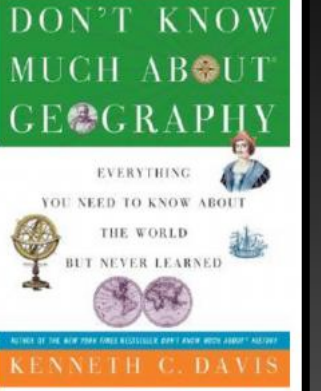

**Don't Know Much About® Geography: Everything You Need To Know About The World But Never Learned by Kenneth C. Davis**

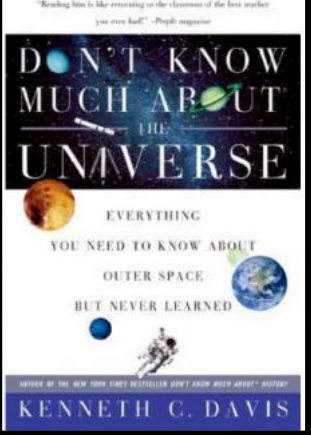

**Don't Know Much About® The Universe: Everything You Need To Know About Outer Space But Never Learned by Kenneth C. Davis**

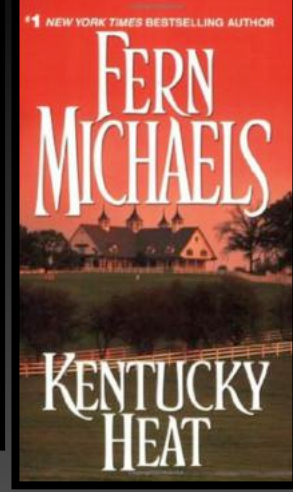

**Kentucky Heat by Fern Michaels**

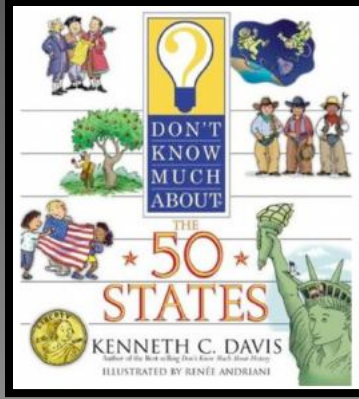

**Don't Know Much About® The 50 States by Kenneth C. Davis**

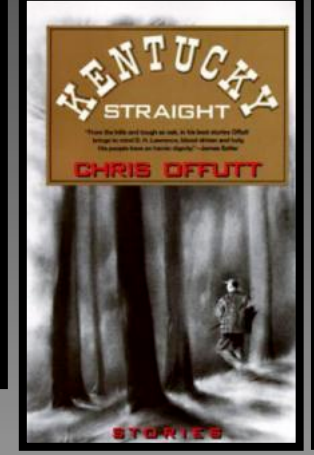

**Kentucky Straight: Stories by Chris Offutt**

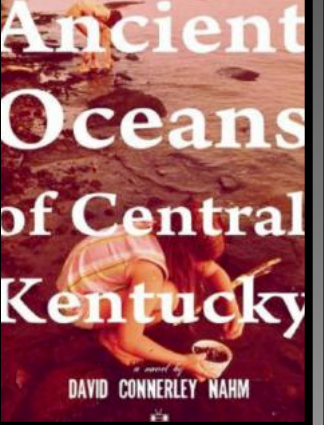

**Ancient Oceans of Central Kentucky by David Connerley Nahm**

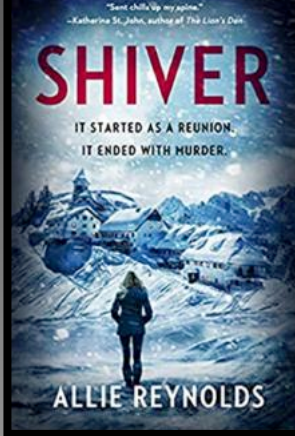

**Shiver: It Started As a Reunion. It Ended With Murder. by Allie Reynolds**

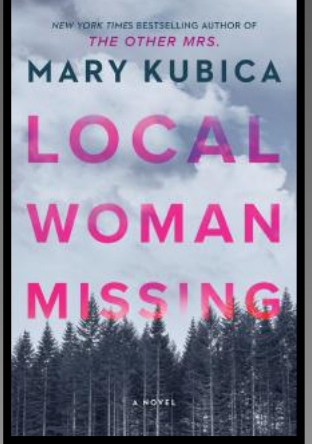

**Local Woman Missing by Mary Kubica**

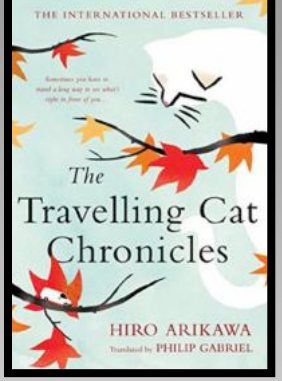

**The Travelling Cat Chronicles by Hiro Arikawa**

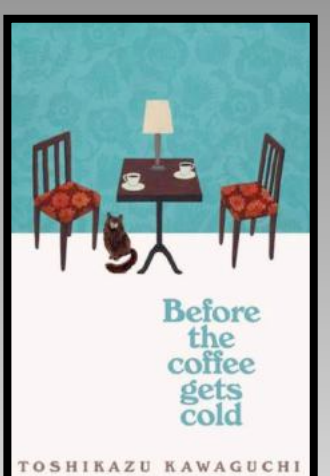

**Before the Coffee Gets Cold by Toshikazu Kawaguchi**

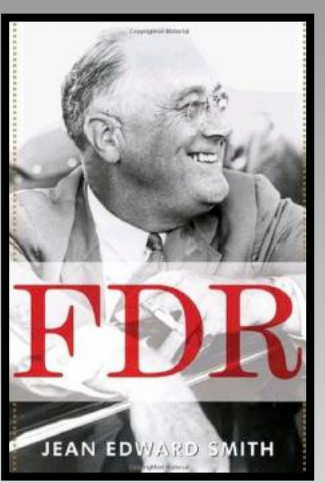

**F.D.R. by Jean Edward Smith**

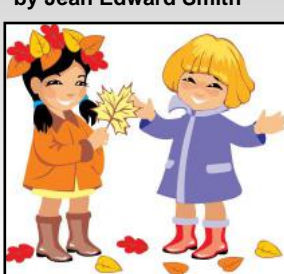

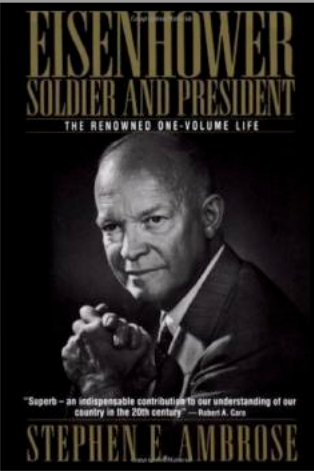

**Eisenhower: Soldier and President by Stephen E. Ambrose**

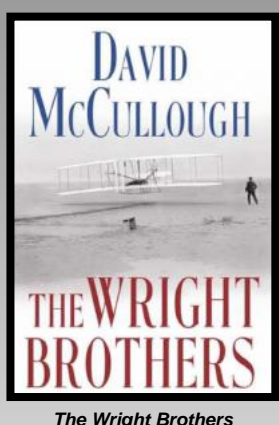

**The Wright Brothers by David McCullough**

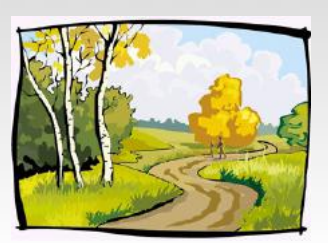

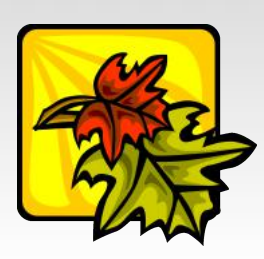

# **[AMAC:](https://amac.us/reading-for-better-brain-health/) Reading for Better Brain Health**

**Book covers courtesy: goodreads.com**

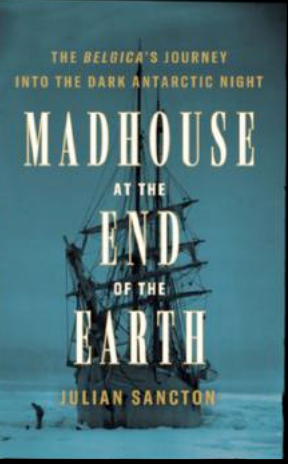

**Madhouse At The End of The Earth: The Belgica's Journey Into the Dark Antarctic Night by Julian Sancton**

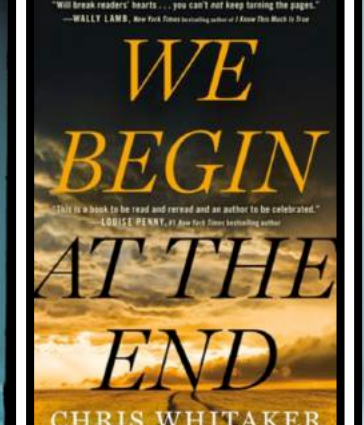

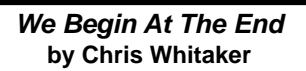

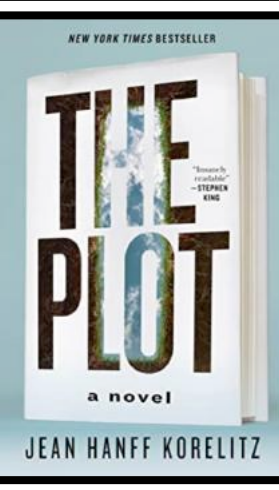

**The Plot by Jean Hanff Korelitz**

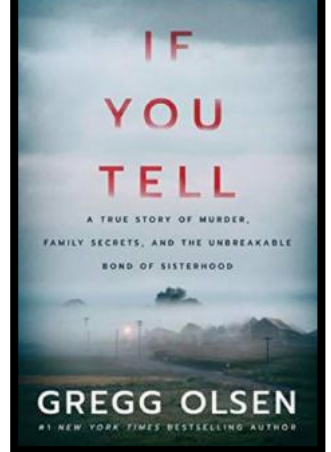

**If You Tell: A True Story of Murder, Family Secrets and the Unbreakable Bond of Sisterhood by Gregg Olsen**

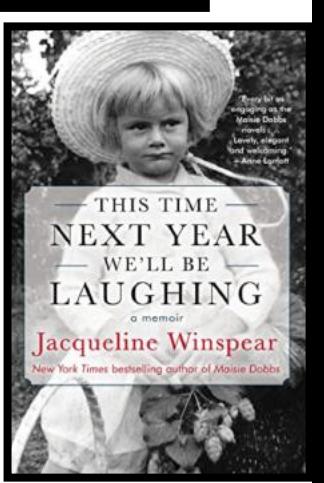

**This Time Next Year We'll Be Laughing by Jacqueline Winspear**

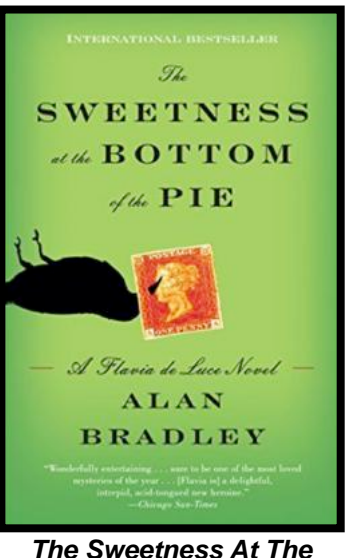

**The Sweetness At The Bottom of the Pie by Alan Bradley**

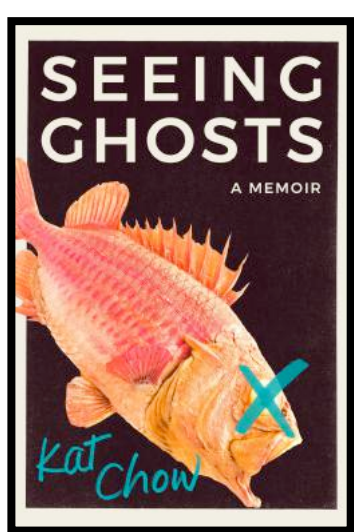

**Seeing Ghosts: A Memoir by Kat Chow** 

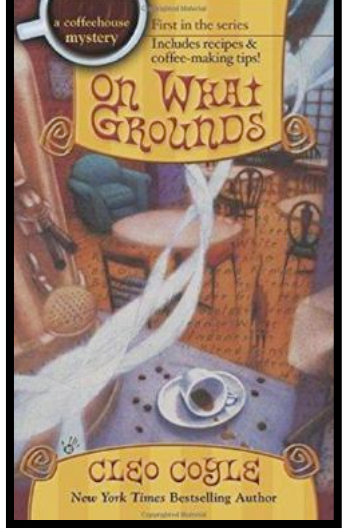

**On What Grounds by Cleo Coyle**

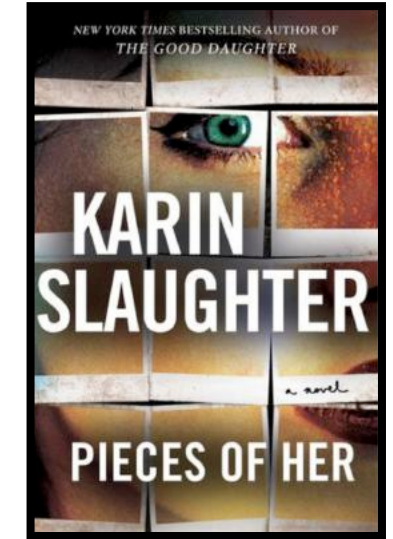

**Pieces of Her by Karin Slaughter**

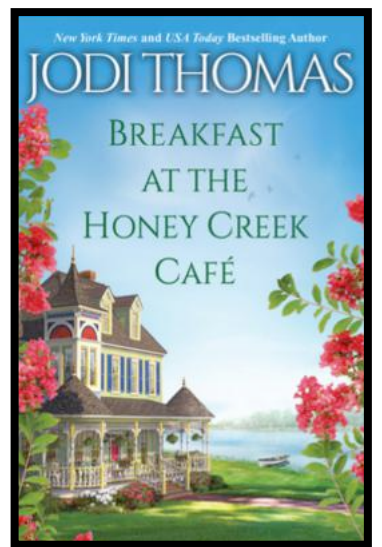

**Breakfast At The Honey Creek Café by Jodi Thomas**

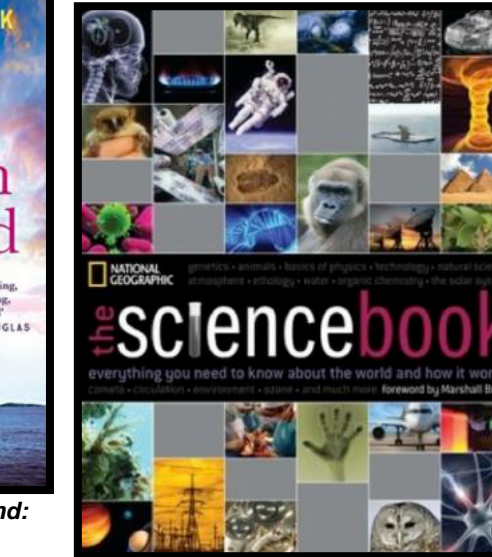

**The Science Book: Everything You Need To Know About The World And How It Works by National Geographic Society**

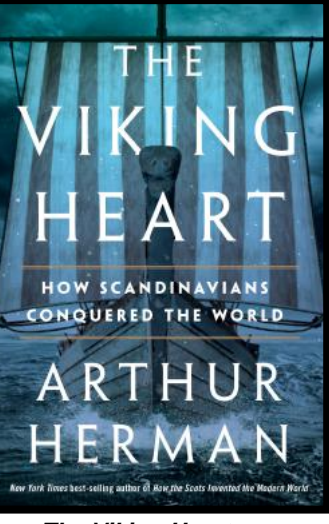

**The Viking Heart: How Scandinavians Conquered The World**<br>by Arthur Herman

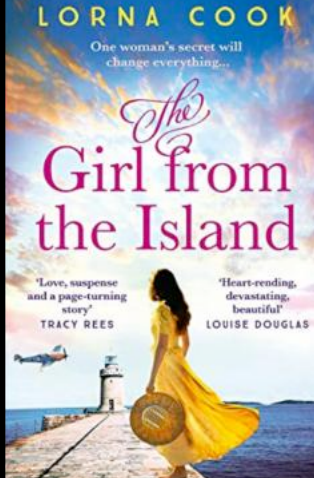

**29 The Girl From the Island: One Woman's Secret Will Change Everything by Lorna Cook**

# Video Links

<span id="page-29-0"></span>[Cars of the Future from 1948](https://www.youtube.com/watch?v=Y_ZS_EfoYpA)

[Early 1920's – Early Helicopters](https://www.youtube.com/watch?v=OVmB2cAqGi4)

[Animation in the 1930s](https://www.youtube.com/watch?v=RxJOw5O0h8o)

[Yellowstone: America's National Parks](https://www.youtube.com/watch?v=7OMxBlK46wY)

[Lost World of the Maya](https://www.youtube.com/watch?v=7MFKy7DJsCY)

[15 Most Extreme Weather Events](https://www.youtube.com/watch?v=c7YXt6vFUpg)  [Caught On Video](https://www.youtube.com/watch?v=c7YXt6vFUpg)

[Five Biggest Tsunami Waves in](https://www.youtube.com/watch?v=Va5uIvY8qlM)  **[History](https://www.youtube.com/watch?v=Va5uIvY8qlM)** 

Minute By Minute: [The Eruption of Mount St. Helens](https://www.youtube.com/watch?v=fArB5Jz2wos)

[Young Hippo Tries to Play with](https://www.youtube.com/watch?v=S_kq5a-bu4w)  **[Crocodile](https://www.youtube.com/watch?v=S_kq5a-bu4w)** 

[How to socialize feral kittens](https://www.youtube.com/watch?v=i_Z2yrcCwTE)

[Meet Marlin! The swimming,](https://www.youtube.com/watch?v=FfEOsxkT8EY)  [ocean–loving, boat–riding cat](https://www.youtube.com/watch?v=FfEOsxkT8EY)

[Scared Dog Never Wagged Her Tail](https://www.youtube.com/watch?v=Zjwz86QCSEc)  [Until She Met Her Foster Dad](https://www.youtube.com/watch?v=Zjwz86QCSEc)

[Life of Rare Panda](https://www.youtube.com/watch?v=yYp_Shk7XcI)

[Breathtaking Colorful Birds of the](https://www.youtube.com/watch?v=RWJGj4Xp_do)  [Rainforest](https://www.youtube.com/watch?v=RWJGj4Xp_do)

[Aerial View of Stunning Waterfalls](https://www.youtube.com/watch?v=xheK9joA4Ls)

[Salvador Dali on "What's My Line?"](https://www.youtube.com/watch?v=iXT2E9Ccc8A)

[Kevin Smith's Million Dollar](https://www.youtube.com/watch?v=XYEfHC5AiYY)  [Question \(Who Wants To Be A](https://www.youtube.com/watch?v=XYEfHC5AiYY)  [Millionaire\)](https://www.youtube.com/watch?v=XYEfHC5AiYY)

[World's Funniest Flight Attendant](https://www.youtube.com/watch?v=DfaYKYFYHBk)

[Song: Respect by Aretha Franklin](https://www.youtube.com/watch?v=A134hShx_gw)

John Williams Conducts 50 Years: [A Salute To Film Composers](https://www.youtube.com/watch?v=6EC2fi3SGYI)

[Most Popular Song Each Month in](https://www.youtube.com/watch?v=hDWPNgRNdHI)  [the 1960s](https://www.youtube.com/watch?v=hDWPNgRNdHI)

[Most Popular Song Each Month in](https://www.youtube.com/watch?v=i0MzvQhl23U)  [the 1970s](https://www.youtube.com/watch?v=i0MzvQhl23U)

[Most Popular Song Each Month in](https://www.youtube.com/watch?v=sTjjS5nN7xM)  [the 1980s](https://www.youtube.com/watch?v=sTjjS5nN7xM)

[Top Ten Movies of the 1920s](https://www.youtube.com/watch?v=pXmpg7Cb-4E)

[Top Ten Movies of the 1930s](https://www.youtube.com/watch?v=8hmIdXh5cEg)

[Top Ten Movies of the 1940s](https://www.youtube.com/watch?v=Ca60AztBp0g)

[Top Ten Movies of the 1950s](https://www.youtube.com/watch?v=fWYKxuAU1hs)

[Top Ten Movies of the 1960s](https://www.youtube.com/watch?v=H83RRVQA-kY)

[Top Ten Movies of the 1970s](https://www.youtube.com/watch?v=89wfy-li79I)

[Night Paris Jazz: Slow Sax](https://www.youtube.com/watch?v=QN1uygzp56s)

[Relaxing Jazz Music](https://www.youtube.com/watch?v=neV3EPgvZ3g)

[Saturday Coffee Morning Jazz](https://www.youtube.com/watch?v=EGDl7AxCIGk)

[Relaxing Jazz Instrumentals](https://www.youtube.com/watch?v=o26qoCYLdS8)

[A Brief History of The Beatles](https://www.youtube.com/watch?v=UEmSjDuTxyc)

[The Best Instrumentals f](https://www.youtube.com/watch?v=gPDL1Vabx14)rom the 1970s

[Song: For What It's Worth](https://www.youtube.com/watch?v=gp5JCrSXkJY)

[Song: Drive](https://www.youtube.com/watch?v=xuZA6qiJVfU&list=RDCLAK5uy_mfut9V_o1n9nVG_m5yZ3ztCif29AHUffI&index=21) 

[Song: Love Is Blue](https://www.youtube.com/watch?v=rjsNNcsUNzE)

[Song: Classical Gas](https://www.youtube.com/watch?v=mREi_Bb85Sk)

[Song: The Hustle](https://www.youtube.com/watch?v=SFzMs2SN--s)

[Song: Close To You](https://www.youtube.com/watch?v=iFx-5PGLgb4)

[Song: Superstar](https://www.youtube.com/watch?v=SJmmaIGiGBg) (The Royal Philharmonic Orchestra)

[Song: A Horse With No Name](https://www.youtube.com/watch?v=zSAJ0l4OBHM)

[Song: Hands to Heaven by Breathe](https://www.youtube.com/watch?v=KC5InWPjtL8)

[Song: What I Am](https://www.youtube.com/watch?v=tDl3bdE3YQA)  by Edie Brickell & New Bohemians

> [Song: Sweet Dreams](https://www.youtube.com/watch?v=qeMFqkcPYcg) by The Eurythmics

[Sherlock Holmes: House of Fear](https://www.youtube.com/watch?v=-wHPT3rS5bI)  $(1945)$ 

[Sherlock Holmes: Terror By Night](https://www.youtube.com/watch?v=Ae5KnCP6QbI)  (1946)

[Poirot: The Big Four](https://www.youtube.com/watch?v=rJQWq5bpp1E)

[Inspector Wexford: Put On By](https://www.youtube.com/watch?v=kORrNJUE-fU)  **[Cunning](https://www.youtube.com/watch?v=kORrNJUE-fU)** 

[Inspector Wexford: The Speaker of](https://www.youtube.com/watch?v=WVOL2yNlDLk)  [Mandarin](https://www.youtube.com/watch?v=WVOL2yNlDLk)

[Inspector Wexford: Kissing the](https://www.youtube.com/watch?v=r-JKMhqxISc)  [Gunner's Daughter](https://www.youtube.com/watch?v=r-JKMhqxISc)

[Bee Gees Biography](https://www.youtube.com/watch?v=z_Slb8_Sc4E)

[Quigley Down Under](https://www.youtube.com/watch?v=Khh2qONCihk)

**Keep Reading – More Below.**

**Keep Reading – More Below.**

<span id="page-30-0"></span>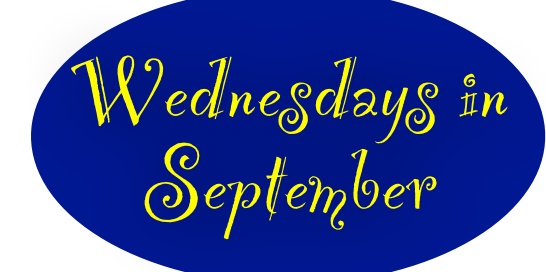

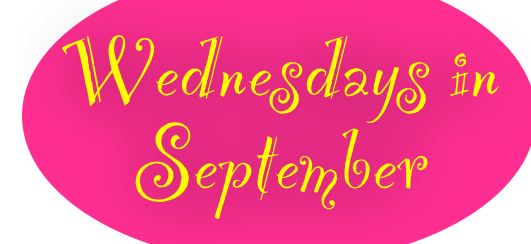

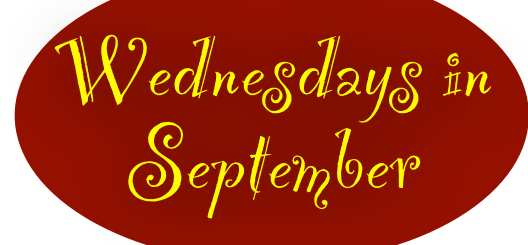

Wednesdays in September

ednesdays  $\emph{erb}$ ep $\emph{terb}$ 

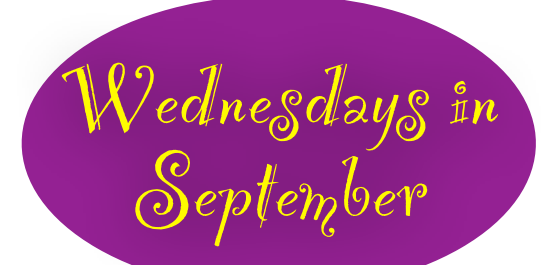

### **Attention: If You Use a Mac, iPhone or iPad**

**The MacFriends Users Group (NMUG) in Naples, Fl. has teamed up with Take Control Books to offer you five free Zoom sessions in September:**

**Sept. I:** Q & A – Features & Operations of your favorite Apple devices. 11:30 A.M. – 12: 45 P.M. (EDT)

**Sept. 8:** Safari – Tips & Tricks for both Mac and iPhone users. 11:30 A.M. – 12: 45 P.M.

**Sept. 15:** Q & A – Features & Operations of your favorite iDevices, including iPhone, iPad and iWatch.  $11:30$  A.M.  $-12:45$  P.M.

**Sept. 22:** Safari – Part two of the deep dive into Safari tips for both Mac and iPhone users. 11:30 A.M. – 12: 45 P.M.

**Sept. 29:** Q & A: The New Mac Operating System, Monterey – Gary Rosenzweig, producer and host of MacMost, and an author and games developer, will answer questions about Apple's new Mac operating system due to be released this fall. 11:30 A.M. – 12: 45 P.M.

o register for any of these meetings, send an email to: registrar@naplesmug.com.

The Subject *must include*: September, Take Control and your name. After NMUG gets your email, you'll receive a Zoom ID and passcode for all September meetings.

[Take Control Books](https://www.takecontrolbooks.com/) is a very popular publisher of eBooks dealing with many different topics ranging from iOS 14 and iPadOS 14 to macOS Big Sur to Pages, Apple Watch, Wi-Fi Networking and Security and much more. See the complete catalog [here](https://www.takecontrolbooks.com/catalog).

Newest Take Control titles include:

- Take Control of Monterey (Get a complete introduction to macOS 12, including complete upgrading instructions.)
- Take Control of iOS 15 and iPadOS 15 (Learn about Apple's forthcoming mobile operating systems.)
- Take Control of Zoom, second edition (Discover all the latest changes in Zoom and how to get more from your video conferences.)
- Take Control of Cryptocurrency (Read sound, sober advice on whether and how to use cryptocurrencies such as Bitcoin and Ethereum.

Once you purchase a book, you can download it in PDF, EPUB, and Mobipocket (Kindle) format. Once a book is updated, you receive the updated version free.

Since CKCS is a member of APCUG (the Association of Personal Computer User Groups), CKCS members get a 30% discount using the coupon code: CPN90219MUG

Joe Kissell, publisher of Take Control Books, notes that the company plans to release free updates to version 1.1 of the Monterey and iOS 15/iPad OS 15 books as soon as the final operating systems ship.

*Trivia: Naples was founded in 1886 by former Confederate general and Kentucky U.S. Senator John Stuart Williams (born outside of Mt. Sterling) and his partner, Louisville businessman Walter N. Haldeman, publisher of the Louisville Courier–Journal. Source: [wikipedia.org](http://wikipedia.org)*

# <span id="page-31-0"></span>**The Real Field of Dreams Comes To Life**

#### **By Kurt Jefferson**

#### **Thanks to Ben Rice, CKCS Board Member, for story idea.**

Remember the 1989 movie, *Field of Dreams*, starring Kevin Costner? In case you missed it, [wikipedia.org](http://wikipedia.org) provides a good overview.

The film centers on Ray Kinsella, who lives with his wife, Annie, and their daughter, Karin on their Iowa farm. Ray had a broken relationship with his dad, John, who was a major baseball fan.

Ray walks in his cornfield one evening and hears a voice saying, "If you build it, he will come." Ray begins to see a vision of a baseball diamond in the cornfield with "Shoeless" Joe Jackson standing in the middle.

If you're not a baseball fan – Jackson had the third– highest career batting average in major league history. In 1999, Jackson was in 35th place on *The Sporting News'* list of the "100 Greatest Baseball Players. Babe Ruth even patterned his hitting technique after Jackson.

Anyway, at the risk of losing his life's savings, Ray plows ups part of his Iowa cornfield to build a baseball diamond. I don't want to disclose the plot ending you'll have to stream the movie to see how it plays out.

To bring the story forward, in the middle part of last month, first–place Chicago White Sox faced off against the New York Yankees adjacent to the Iowa cornfield where the the 1989 film was shot.

This was the first major league baseball game ever played in Iowa – in Dyersville. If you're not familiar with Iowa, Dyersville is just west of Dubuque – in the northeast part of the state. *(Disclaimer: I lived in Iowa for about six years back in the 1980s.)*

As the Good News Network [reported,](https://www.goodnewsnetwork.org/yankees-play-white-socks-on-actual-field-of-dreams-in-iowa/) "Randy Peterson, writing for the *Des Moines Register,* recapped the thoughts of Yankees manager Aaron Boone, after their team lost, 9-8.

"That's probably the greatest setting for a baseball game that I've ever been part of," remarked Boone.

Those attending also understood the unique nature of a major league baseball game in a cornfield – next to where the iconic movie was filmed.

One fan is quoted in Good News Network, "I was in attendance and it was by far the best sporting event I ever attended. MLB hit a home run on this…(The) coolest part was, in order to get to the game you had to enter through the corn in center field on the original

Field of Dreams field. Everything was just so well planned out."

Millions of young adults were not even alive when cameras arrived in an Iowa cornfield to begin shooting *Field of Dreams* back in '88.

Let's put this in perspective.

#### **1989**

In 1989, many of us were recording TV shows and movies on VHS and Betamax recorders. Tim Berners– Lee proposed a blueprint for the World Wide Web. Margaret Thatcher was the British Prime Minister. The B–2 Stealth Bomber makes its first flight in the U.S. And a Cornell University student was the first person prosecuted under the 1986 Computer Fraud and Abuse Act for releasing a computer virus.

*Field of Dreams* will take you back to a much simpler time (despite the Black Sox Scandal.)

In the era depicted in the film, life was much slower. Farm life was the norm. If you wanted to go somewhere, you saddled up a horse. Few of us can truly understand living in that time period.

Yet this movie is still so popular that it lures dozens of fans to a cornfield in Iowa for a major league game. Wow.

So if you haven't seen the movie, stream it. Be prepared. You might just fall in love with baseball all over again–or for the first time.

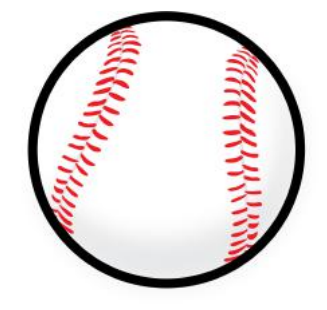

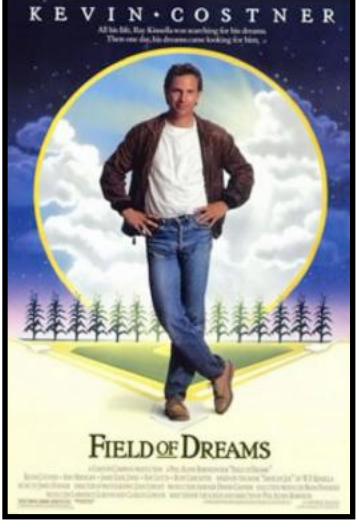

**Courtesy: [wikipedia.org](http://wikipedia.org)**

**Universal Pictures released**  *Field of Dreams* **in May 1989. It starred Kevin Costner, James Earl Jones, Ray Liotta, Amy Madigan, and Burt Lancaster.** 

**Rotten Tomatoes gives the film an approval rating of 87%, with an average 8 out of 10 score.** 

**The late Roger Ebert remarked, "This is the kind of film Frank Capra might have directed, and James Stewart might have starred in - a movie about dreams."**